**Приложение №3 к Правилам комплексного банковского обслуживания юридических лиц (кроме кредитных организаций), иностранных структур без образования юридического лица, индивидуальных предпринимателей и физических лиц, занимающихся в установленном законодательством Российской Федерации порядке частной практикой, в ООО «КАМКОМБАНК»**

# **УСЛОВИЯ**

**ДИСТАНЦИОННОГО БАНКОВСКОГО ОБСЛУЖИВАНИЯ ЮРИДИЧЕСКИХ ЛИЦ (КРОМЕ КРЕДИТНЫХ ОРГАНИЗАЦИЙ), ИНОСТРАННЫХ СТРУКТУР БЕЗ ОБРАЗОВАНИЯ ЮРИДИЧЕСКОГО ЛИЦА, ИНДИВИДУАЛЬНЫХ ПРЕДПРИНИМАТЕЛЕЙ, а также ФИЗИЧЕСКИХ ЛИЦ, ЗАНИМАЮЩИХСЯ В УСТАНОВЛЕННОМ ЗАКОНОДАТЕЛЬСТВОМ РОССИЙСКОЙ ФЕДЕРАЦИИ ПОРЯДКЕ ЧАСТНОЙ ПРАКТИКОЙ, В ООО «КАМКОМБАНК», C ИСПОЛЬЗОВАНИЕМ СИСТЕМЫ ДБО «ИНТЕРНЕТ-БАНК» (Correqts)**

# СОДЕРЖАНИЕ

# Оглавление

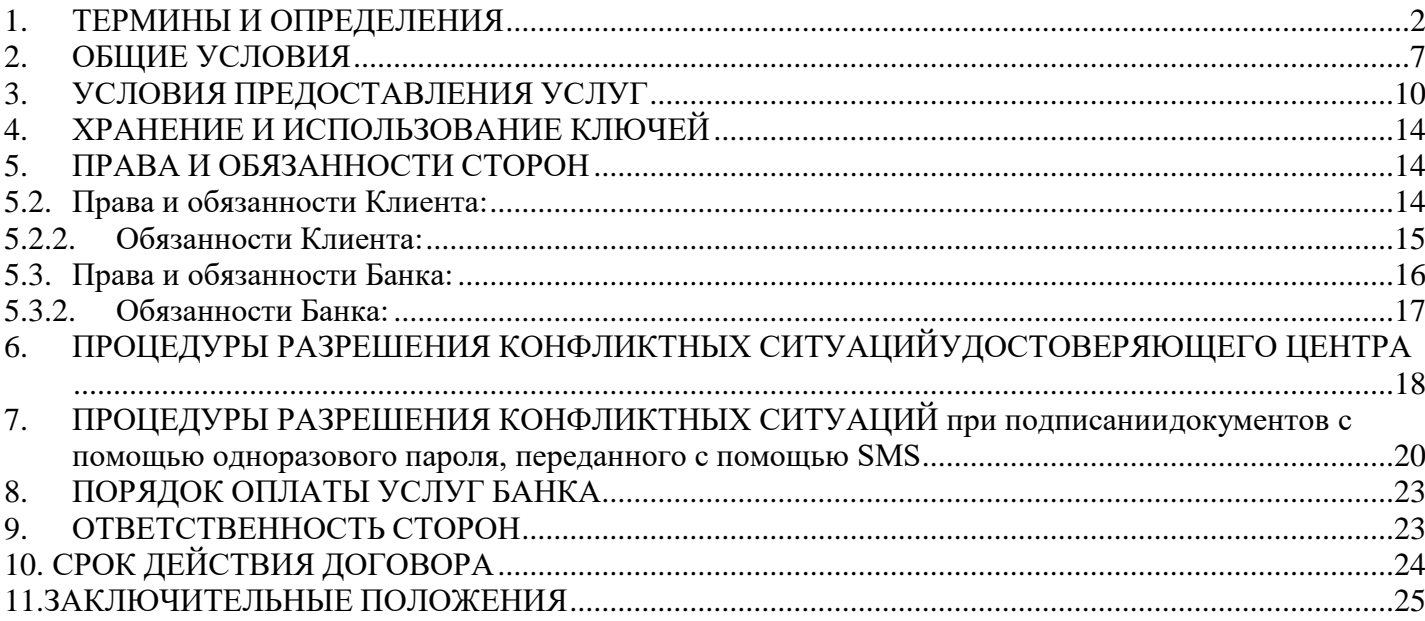

Приложение 1 - Акт приема-передачи ключевых носителей и средств защиты информации в Системе ДБО «Интернет-Банк»

 Приложение 2 – Требования к программно-техническим средствам для проведения электронных расчетов

Приложение 3 – Требования информационной безопасности

Приложение 4 – Акт признания ключа проверки электронной подписи в системе ДБО «Интернет-Банк»

Приложение 5 – Заявление на расторжение Договора дистанционного банковского обслуживания юридических лиц, иностранных структур без образования юридического лица, индивидуальных предпринимателей, а также физических лиц, занимающихся в установленном законодательством Российской Федерации порядке частной практикой, в ООО «КАМКОМБАНК» с использованием системы ДБО «Интернет-Банк» (Correqts)

Приложение 6 – Памятка клиенту о рисках при дистанционном банковском обслуживании

Приложение 7 – Договор (Заявление) на открытие расчетного счета и отдельных услуг

Приложение 8 – Заявление

Приложение 9 – Заявление на изменение данных при подключении к системе ДБО «Интернет- Банк»

Приложение 10 – Доверенность

## **1. ТЕРМИНЫ И ОПРЕДЕЛЕНИЯ**

<span id="page-1-0"></span>Термины «Электронная подпись», «Ключ электронной подписи», «Ключ проверки электронной подписи», «Сертификат ключа проверки», «Владелец сертификата ключа проверки

электронной подписи» применяются в настоящем Договоре в соответствии с Федеральным законом от 06.04.2011 №63-ФЗ «Об электронной подписи».

1.1. **Одноразовый пароль, передаваемый с помощью SMS -** текстовое сообщение, направляемое Банком Клиенту на номер мобильного телефона Клиента подключенного к системе ДБО «Интернет-Банк» (Correqts). Одноразовый пароль предоставляется Банком Клиенту для подтверждения заявлений, писем, а также подтверждения платежных документов, отправленных в Банк через Систему ДБО «Интернет-Банк» (Correqts) и признается в качестве АСП Клиента.

1.2. **Авторизационные данные** – одноразовый пароль, переданный по SMS, полученный Клиентом для подтверждения совершаемой операции.

1.3. **АСП** – аналог собственноручной подписи.

1.4. Автоматизированное Рабочее Место Системы (АРМ Системы) – компьютер Клиента, с которого осуществляется доступ в Систему ДБО «Интернет-Банк» (Correqts).

1.5. Авторизация – процедура подтверждения прав Клиента, успешно прошедшего Аутентификацию, на получение услуг Банка, предусмотренных Договором оказания услуг дистанционного банковского обслуживания, на протяжении одной Сессии.

1.6. Аутентификация – удостоверение правомочности обращения Клиента, его права доступа к Системе ДБО «Интернет-Банк» (Correqts) согласно предъявленным аутентификационным данным.

1.7. Аутентификационные данные – данные, предназначенные для Аутентификации Клиента при осуществлении доступа и совершения операций с использованием Системы

ДБО «Интернет-Банк» (Correqts) (совокупность Логина и Пароля, одноразовый пароль, SMS-код, Ключ ЭП, ПИН-код, отпечаток пальца и проч.).

1.8. Владелец сертификата ключа проверки электронной подписи (Владелец сертификата) – лицо, которому в соответствии с законодательством Российской Федерации, регламентом Удостоверяющего центра Notary-PRO АО «Сигнал-КОМ» (УЦ) (Действующая версия Регламента размещена на сайте АО «Сигнал-КОМ» [https://www.e-notary.ru/info/reglament\)](https://www.e-notary.ru/info/reglament) выдан сертификат ключа проверки электронной подписи.

1.9. Вредоносный код (ВК) - компьютерная программа, предназначенная для внедрения в автоматизированные системы, ПО, средства вычислительной техники, телекоммуникационное оборудование кредитной организации и ее клиентов - пользователей систем дистанционного банковского обслуживания, приводящего к уничтожению, созданию, копированию, блокированию, модификации и (или) передаче информации, а также к созданию условий для такого уничтожения, создания, копирования, блокирования, модификации и (или) передачи.

1.10. Дистанционное банковское обслуживание (ДБО) - предоставление Банком Клиенту банковских и информационных услуг с использованием системы ДБО «Интернет-Банк» (Correqts).

1.11. Договор (заявление) на открытие расчетного счета и отдельных услуг - Заявление о присоединении к Условиям дистанционного банковского обслуживания юридических лиц, иностранных структур без образования юридического лица, индивидуальных предпринимателей, а также физических лиц, занимающихся в установленном законодательством Российской Федерации порядке частной практикой, в ООО «КАМКОМБАНК» с использованием системы ДБО «Интернет-Банк» (Correqts), заполняемое Клиентом с целью получения услуги, предоставляемой в соответствии с настоящими Условиями.

1.12. Зарегистрированный ключ – ключ проверки электронной подписи абонента, содержащийся в реестре сертификатов Удостоверяющего центра.

1.13. Зарегистрированный абонент – абонент системы ДБО «Интернет-Банк» (Correqts), которому в соответствиис законодательством Российской Федерации, настоящими Условиями и регламентом Удостоверяющего Центра выдан сертификат ключа проверки электронной подписи.

1.14. Идентификация – определение Клиента в Системе ДБО «Интернет-Банк» (Correqts) по уникальному признаку –Логину (идентификатору).

1.15. Квалифицированная электронная подпись (Квалифицированная ЭП) – усиленная электронная подпись, отвечающая следующим признакам:

- получена в результате криптографического преобразования информации с использованием ключа ЭП;

- позволяет определить лицо, подписавшее ЭД;

- позволяет обнаружить факт внесения изменений в ЭД после момента его подписания;

- создается с использованием средств электронной подписи;

- ключ проверки электронной подписи указан в квалифицированном сертификате.

- для создания и проверки электронно, если у вас используются средства электронной подписи, имеющие подтверждение соответствия требованиям, установленным в соответствии с Федеральным законом от 06.04.2011 №63-ФЗ «Об электронной подписи».

1.16. Программное обеспечение, необходимое для работы с Квалифицированной ЭП, должно быть сертифицировано ФСБ.

1.17. Клиент – юридическое лицо, иностранная структура без образования юридического лица, индивидуальный предприниматель или физическое лицо, занимающееся в установленном законодательством Российской Федерации порядке частной практикой, заключивший с Банком договор (заявление) на открытие расчетного счета и отдельных услуг.

1.18. Ключ проверки электронной подписи - уникальная последовательность символов, однозначно связанная с ключом электронной подписи и предназначенная для проверки подлинности электронной подписи.

1.19. Ключ электронной подписи (Ключ ЭП) - уникальная последовательность символов, предназначенная для создания в Электронных документах электронной подписи с использованием средств электронной подписи УЦ одноразового пароля, отправленного с помощью SMS

1.20. Компрометация ключа ЭП – утрата доверия к тому, что используемые ключи обеспечивают безопасность информации.

1.21. Личный кабинет – это система, обеспечивающая Клиенту интерфейс для удаленного управления различными услугами в Системе ДБО «Интернет-Банк» (Correqts).

1.22. Логин – идентификатор, представляющий собой уникальный набор букв и/или цифр, однозначно выделяющий (идентифицирующий) Клиента среди определенного множества клиентов Банка в Системе ДБО «Интернет-Банк» (Correqts) и используемый Клиентом для входа в Систему ДБО «Интернет-Банк» (Correqts). Используется совместно с Паролем.

1.23. Межсетевой экран (МЭ) - локальное (однокомпонентное) или функциональнораспределенное средство (комплекс), реализующее контроль за информацией, поступающей в автоматизированную систему и/или выходящей из автоматизированной системы, и обеспечивает защиту автоматизированной системы посредством фильтрации информации, т.е. ее анализа по совокупности критериев и принятия решения о ее распространении в (из) автоматизированной системы.

1.24. Мобильное приложение (Камкомбанк Бизнес) – это самостоятельный программный продукт, устанавливаемый под необходимую операционную систему устройства (смартфона, планшетного компьютера и т.п.).

1.25. Пароль – сочетание цифр и/или букв, позволяющее произвести Аутентификацию Клиента при осуществлении доступа и совершении операций с использованиемСистемы ДБО «Интернет-Банк» (Correqts).

1.26. Присоединение к регламенту УЦ - Акцепт, даваемый Клиентом с целью присоединения в соответствии со статьей 428 Гражданского кодекса Российской Федерации к Регламенту УЦ, который определяет механизмы и условия предоставления и использования услуг Удостоверяющего центра, включая права, обязанности, ответственность Сторон, принятые форматы данных, основные организационно-технические мероприятия, направленные на обеспечение деятельности Удостоверяющего центра.

1.27. Электронный платежный документ (ЭПД) – электронный документ, представляющий собой распоряжение Клиента на совершение операций по его банковскому счету,составленный в электронном виде, содержащий все предусмотренные законодательством РФ реквизиты. ЭПД подписанный электронной подписью Клиента, выданной на ключевом носителе (рутокене) или одноразовым паролем, передаваемым с помощью SMS и являющийся основанием для совершения операций по счетам Клиента, открытым в Банке, имеет равную юридическую силу с расчетными документами, составленными на бумажных носителях и подписанными собственноручной подписью Клиента.

1.28. Подтверждение подлинности электронной подписи в электронном документе (Подтверждение подлинности ЭП в ЭД) – положительный результат проверки принадлежности электронной подписи под Электронным документом владельцу сертификата ключа подписи УЦ/одноразовый пароль, передаваемый с помощью SMS и отсутствия искажений в данном Электронном документе, с применением специальных средств электронной подписи и сертификата ключа проверки электронной подписи.

1.29. ПО – программное обеспечение.

1.30. Публичное размещение информации – размещение информации в головном офисе Банка, и его обособленных и внутренних структурных подразделениях в местах, доступных для Клиентов, а также на Интернет-сайте Банка.

1.31. Реестр сертификатов – реестр квалифицированных сертификатов ключей проверки электронной подписи, включающий в себя следующие разделы:

– реестр выданных квалифицированных сертификатов ключей проверки электронной подписи;

– реестр зарегистрированных владельцев квалифицированных сертификатов ключей проверки электронных подписей.

1.32. Сертификат ключа проверки ЭП - электронный документ или документ набумажном носителе, выданные Удостоверяющим центром либо доверенным лицом Удостоверяющего центра и подтверждающие принадлежность ключа проверки электронной подписи УЦ владельцу сертификата. Сертификаты ключей проверки электронных подписей,выдаваемые Удостоверяющим центром в порядке, предусмотренном настоящим Регламентом, являются квалифицированными сертификатами ключей проверки электронной подписи в соответствии с Федеральным законом от 06.04.2011 №63-ФЗ «Об электронной подписи».

1.33. Сертификат ключа проверки электронной подписи Удостоверяющего центра (сертификат Удостоверяющего центра) – сертификат ключа проверки электронной подписи, использующийся для проверки подлинности электронной подписи Удостоверяющего центра в изготовленных им сертификатах ключей проверки электронной подписи и списках отозванных сертификатов.

1.34. Сессия – промежуток времени, в течение которого Клиента авторизован на работу в Личном кабинете Системы ДБО «Интернет-Банк» (Correqts). Для начала Сессии необходимо пройти процедуру Аутентификации, окончание Сессии определяется настройками Системы ДБО «Интернет-Банк» (Correqts).

1.35. Система ДБО «Интернет-Банк» (Correqts) (Система) – автоматизированная банковская система, обеспечивающая формирование, передачу, регистрацию, исполнение и хранение ЭлектронныхДокументов Клиентов, и проведение на их основе финансовых и иных операций.

1.36. Список доверенных получателей - список контрагентов, создаваемый клиентом на основании письменного заявления, в пользу которых Клиент регулярно совершает платежи.

1.37. Список отозванных сертификатов (СОС) – электронный документ с электронной подписью Удостоверяющего центра, создаваемый на определенный момент времени и включающий в себя список серийных номеров квалифицированных сертификатов ключей

проверки электронной подписи, которые на этот определенный момент времени аннулированы, действие которых прекращено и действие которых приостановлено.

1.38. Стороны - Банк и Клиент.

1.39. Счет - банковский счет, открытый Клиенту в Банке.

1.40. Тарифы – тарифы и условия обслуживания при оказании Банком услуг по дистанционному банковскому обслуживанию Клиентов с использованием системы ДБО «Интернет-Банк» (Correqts).

1.41. Удостоверяющий центр (УЦ) – структурное подразделение, осуществляющее выполнение целевых функций Удостоверяющего центра в соответствии с действующим законодательством РФ и Регламентом УЦ Действующая версия Регламента размещена на сайте АО «Сигнал-КОМ» [https://www.e-notary.ru/info/reglament\)](https://www.e-notary.ru/info/reglament)

1.42. Уполномоченный специалист Банка - сотрудник Банка, осуществляющий исполнение распоряжений Клиента на совершение операций по его банковскому счету.

1.43. Уполномоченное лицо Клиента - физическое лицо, представитель Клиента, включенный в карточку с образцами подписей и оттиска печати Клиента, уполномоченный Клиентом подписывать ЭД в Системе и распоряжается денежными средствами Клиента.

1.44. Уведомление по операциям с ЭСП – направление Банком Клиенту информации по операции (-ям) по его Банковскому(-им) счету(-ам), совершенной(-ым) с использованием электронного средства платежа в соответствии с действующим законодательством Российской Федерации и в порядке, предусмотренном п. 3.27 настоящих Условий.

1.45. Электронный документ (ЭД) – документ, в котором информация представлена в электронно-цифровой форме.

1.46. Электронная подпись (ЭП) – информация в электронной форме, которая присоединена к другой информации в электронной форме, (подписываемой информации) или иным образом связана с такой информацией, и которая используется для определения лица, подписывающего информацию.

Возможно использование одного из 2 вариантов электронной подписи:

1.Усиленная неквалифицированная электронная подпись (УНЭП) - используемая для подписания платежных документов и писем, направляемых в Банк.

2.Простая электронная подпись (ПЭП) - одноразовый пароль, передаваемый по SMS используется для подписания заявлений на подключение/отключение, а также подписания платежных документов и писем, направляемых в Банк.

1.47. Электронное средство платежа (ЭСП) – средство и (или) способ, позволяющие Клиенту Банка составлять, удостоверять и передавать распоряжения в целях осуществления перевода денежных средств в рамках применяемых форм безналичных расчетов с использованием информационно-коммуникационных технологий, электронных носителей информации, в том числе платежных карт, а также иных технических устройств.

1.48. Электронный документ валютного контроля (ЭДВК) – документ, используемый для целей валютного контроля и:

- представляемый Клиентом в Банк в виде заполненной формы, предоставляемой системой (ПС, СВО, СПД, и другие);

- в виде полученного с использованием сканирующих устройств изображений документа, оформленного первоначально на бумажном носителе (документы необходимые для оформления/переоформления/закрытия/перевода на обслуживание ПС; документы, связанные с проведением валютных операций; подтверждающие документы; ПС и ВБК другого банка, необходимые для перевода ПС на обслуживание из другого банка; иные документы, установленные НПА ВЗ);

- в электронном виде в формате XML (XML-файлы ПС и ВБК другого банка, необходимые для перевода ПС на обслуживание из другого банка);

- в виде документа, сформированного в электронном виде (информация, связанная с проведением валютных операций и с представляемыми в Банк ЭДВК);

- в виде реквизитов, проставляемых в ЭДВК, аналогичных реквизитам, проставляемым Банком на бумажном носителе;

- в электронном виде в графическом формате;

- в электронном виде в формате XML (XML-файлы ПС и ВБК, необходимые для перевода ПС на обслуживание в другой банк).

1.50. Мобильное устройство – смартфоны, мобильные телефоны, планшеты и прочие устройства, на которых есть доступ в Интернет и которые привязаны к Номеру телефона.

### **2. ОБЩИЕ УСЛОВИЯ**

<span id="page-6-0"></span>2.1. Предметом настоящих Условий является оказание Банком Клиенту дистанционно Услуги на основании подписанного договора (заявления) на открытие расчетного счета и отдельных.

2.2. Клиент оплачивает предоставление Услуги в порядке и на условиях, предусмотренных настоящими Условиями. Настоящие Условия являются едиными для всех Клиентов и определяют положения Договора оказания услуг дистанционного банковского обслуживания в системе ДБО «Интернет-Банк» (Correqts) при осуществлении расчетно-кассового обслуживания,

заключаемого между Банком и Клиентами. Заключение Договора оказания услуг дистанционного банковского обслуживания в системе ДБО «Интернет-Банк» (Correqts) осуществляется в Офисе Банка путем присоединения Клиента к Правилам комплексного банковского обслуживания юридических лиц (кроме кредитных организаций), иностранных структур без образования юридического лица, индивидуальных предпринимателей и физических лиц, занимающихся в установленном законодательством Российской Федерации порядке частной практикой, в ООО «КАМКОМБАНК» (далее - Правила) в целом в соответствии со ст.428 Гражданского Кодекса Российской Федерации и оформляется подписанием Клиентом и акцептом (подписанием) Банком Заявления на подключение услуг ДБО «Интернет-Банк» (Correqts)», и/или Заявления о присоединении к Правилам, а также, при необходимости, заявлений, согласно Регламента Удостоверяющего центра.

Подписание Клиентом договора (заявления) на открытие расчетного счета и отдельных услуг и/или Заявления присоединении к Правилам, заявлений, согласно Регламента Удостоверяющего центра, а также присоединение Клиента к Правилам путем заключения Клиентом иных договоров о предоставлении банковского продукта в порядке, установленном или оговоренном в Правилах означает принятие им настоящих Условий и обязательство неукоснительно их соблюдать.

2.3. Заключение Договора оказания услуг дистанционного банковского обслуживания в системе ДБО «Интернет-Банк» (Correqts) осуществляется после представления Клиентом в Банк всех документов и сведений, установленных действующим законодательством Российской Федерации.

2.4. Фактом заключения Договора оказания услуг дистанционного банковского обслуживания в системе ДБО «Интернет-Банк» (Correqts) является подача Клиентом в Банк Заявления на подключение услуг ДБО «Интернет-Банк» (Correqts) по форме Приложения 7 или Приложения 7.1. к настоящим Условиям.

В случае необходимости внесения изменений (получение одноразового пароля по SMS, изменение номера мобильного телефона) в ранее направленное Банку Заявление на подключение услуг ДБО «Интернет-Банк» (Correqts) Клиент составляет дополнительное Заявление по форме Приложения 7.2. к настоящим Условиям.

2.5. Настоящие Условия регулируют отношения сторон, возникающие в процессе оказания Банком услуг по дистанционному банковскому обслуживанию Клиентов с использованием системы «ДБО «Интернет-Банк» (Correqts)».

2.6. ЭД передаются и принимаются Сторонами с использованием Системы ДБО «Интернет-

Банк» (Correqts) без их последующего представления на бумажном носителе (за исключением сертификата ключа проверки электронной подписи). Используемые во взаимоотношениях между Банком и Клиентом при электронных расчетах ЭД, подписанные электронной подписью признаются эквивалентными соответствующим бумажным документам, подписанным собственноручной подписью, и порождают аналогичные им права и обязанности сторон по настоящему Соглашению. Клиент признает все ЭД направленные или полученные посредством Системы ДБО «Интернет-Банк» (Correqts) равнозначными документам на бумажном носителе, подписанным собственноручными подписями уполномоченных лиц и заверенным печатями Сторон.

2.6.1. Банк предоставляет Клиенту на платной основе следующие услуги с использованием Системы:

- прием от Клиента ЭД, подписанных ЭП, на выполнение операций по счетам Клиента;

- предоставление Клиенту в виде ЭД, подписанных ЭП, информации об операциях, совершенных по счетам Клиента;

- прием от Клиента и предоставление Клиенту информации свободного формата в виде электронных служебно-информационных документов, защищенных ЭП;

- прием от Клиента и предоставление Клиенту Электронных документов, защищенных ЭП, в соответствии с условиями отдельных заключенных Сторонами договоров, которые предусматривают электронный документооборот с использованием Системы;

- прием от Клиента и предоставление Клиенту ЭДВК в порядке, установленном валютным законодательством Российской Федерации и актами органов валютного регулирования, обязательными для резидентов и нерезидентов;

2.7. ЭДВК представляются Клиентом в Банк с использованием Системы без их последующего представления на бумажном носителе. ЭДВК направляются Банком Клиенту с использованием Системы без последующего направления документов на бумажном носителе.

2.8. Совокупный размер вложенных файлов, направляемых по Системе, в т.ч. архивных, не должен превышать размера, установленного в Системе ДБО «Интернет-Банк» (Correqts).

2.9. С использованием Системы в рамках настоящих Условий, существующий между Сторонами, документооборот с использованием бумажных носителей не утрачивает силу, за исключением электронных счетов-фактур Банка.

2.10. Для снижения рисков, связанных с работой в сети Интернет, Банк может:

2.10.1. установить Уполномоченным лицам Клиента признак, обеспечивающий их вход в Систему после ввода дополнительного одноразового пароля, направляемого Банком на номера мобильных телефонов Уполномоченных лиц Клиента;

2.10.2. запрашивать подтверждение авторства некоторых ЭД по альтернативному каналу (с использованием одноразовых паролей, передаваемых посредством SMS-сообщений, и/или звонка из Банка по телефонному номеру Уполномоченного лица клиента);

2.10.3. с использованием одноразовых паролей, передаваемых посредством SMS сообщений, предоставлять доступ в личный кабинет ДБО «Интернет-Банк» (Correqts). При каждом входе Клиента в личный кабинет ДБО «Интернет-Банк» (Correqts) Система запрашивает одноразовый пароль, который Уполномоченное лицо Клиента получает на номер мобильного телефона посредством SMS - сообщения;

2.10.4. предоставить возможность Клиенту указать статический ip адрес, с которого Клиент будет осуществлять работу в Системе ДБО «Интернет-Банк» (Correqts);

2.10.5. установить ограничение на максимальную сумму переводов, отправляемых Клиентом в Банк по Системе;

2.10.6. ограничить время приема платежных поручений Банком, поступающих от Клиента по Системе;

2.10.7. установить список доверенных контрагентов Клиента для отправки платежных поручений;

2.10.8 данные ограничения Клиент должен иметь возможность установить путем написания заявления в Банк в свободной форме.

2.11. Получение дополнительных услуг, неоговоренных в рамках настоящих Условий, оформляется путем заключения отдельных договоров (соглашений).

2.12. Банк вправе в одностороннем порядке приостановить работу Клиента в личном кабинете Системы для углубленного анализа операций и принимать платежные поручения только на бумажном носителе.

2.13. Банк для ознакомления Клиентов с настоящими Условиями, а также для ознакомления Клиентов с их изменениями и дополнениями, в том числе с новыми редакциями Условий, публично размещает указанную выше информацию:

на официальном Интернет-сайте Банка [www.kamkombank.ru;](http://www.kamkombank.ru/)

в офисах Банка, обслуживающих Клиентов.

В дополнение к указанным выше способам публичного размещения информации Банк вправе доводить эту информацию до Клиентов иными способами.

2.14. Моментом ознакомления Клиента с публично размещенной информацией считается момент, с которого эта информация была размещена на сайте Банка и в подразделениях Банка, обслуживающих Клиентов.

2.15. Присоединение к Правилам КБО и настоящим Условиям означает их полное принятие Клиентом, со всеми условиями и приложениями.

2.16. Клиент понимает и соглашается с тем, что использование Системы допустимо согласно предоставленному Банком в любой момент в течение срока действия настоящих Условий видов ЭД, информационного наполнения, интерфейса, дизайна, иных составляющих и условий использования Системы.

Клиент выражает свое согласие с предоставленным Банком в любой момент в течение срока действия настоящих Условий видов ЭД, информационного наполнения, интерфейса, дизайна, иных составляющих и условий использования Системы путем предоставления в Банк надлежащим образом оформленного и подписанного Клиентом Заявления на подключение услуг ДБО «Интернет-Банк» (Correqts)».

Изменение порядка работы, в том числе интерфейса, дизайна, информационного наполнения, функционала и любых составляющих Системы по волеизъявлению Клиента технически невозможно, что не является ненадлежащим исполнением Банком настоящих Условий и нарушением Банком прав и законных интересов Клиента. Отзыв Клиентом согласия на обработку персональных данных также не является основанием для внесения Банком каких-либо изменений в порядок работы Системы, поскольку обработка Банком персональных данных Клиента в рамках функционирования Системы связана исключительно с исполнением условий настоящих Условий.

2.17. Требования к программно-техническим средствам для проведения электронных расчетов представлены в Приложении 2 к настоящим Условиям.

2.18. Требования информационной безопасности при работе в Системе представлены в Приложении 3 к настоящим Условиям.

2.19. Стороны признают используемые ими подсистемы обработки, хранения, защиты, в том числе ЭП, средства подтверждения, передачи информации достаточными для обеспечения надежной, эффективной и безопасной работы.

2.20. Участники Системы признают, что, если в соответствии с федеральными законами, принимаемыми в соответствии с ними нормативными правовыми актами или обычаем делового оборота документ должен быть заверен печатью, ЭД, подписанный усиленной квалифицированной электронной подписью, усиленной неквалифицированной электронная

подписью, простой электронная подписью и признаваемый равнозначным документу на бумажном носителе, подписанному собственноручной подписью, признается равнозначным документу на бумажном носителе, подписанному собственноручной подписью и заверенномупечатью.

2.21. В качестве средств усиленной квалифицированной электронной подписи в Системе используется программное обеспечение со встроенной сертифицированной системой криптографической защиты информации «Message-PRO». Применимо только к усиленной квалифицированной электронной подписи.

2.22. Электронный документ/Распоряжение/Заявление, подписанный/ое Клиентом с использованием АСП Клиента и переданный(ое) им в Банк через Систему, признается имеющим равную юридическую силу с документом, составленным на бумажном носителе и подписанным Клиентом, и порождает аналогичные ему права и обязанности. При исполнении любого договора или соглашения, заключенного между Сторонами, в котором содержится ссылка на возможность совершения операций с использованием АСП Клиента в соответствии с настоящими Условиями (в том числе, при исполнении Договоров на открытие и ведение банковского счета, Договоров банковского вклада, Договоров на открытие и ведение СКС)

# **3. УСЛОВИЯ ПРЕДОСТАВЛЕНИЯ УСЛУГ**

- <span id="page-9-0"></span>3.1. Электронные расчеты проводятся через Систему ДБО «Интернет-Банк» (Correqts). Система состоит из:
- программных и аппаратных средств Банка, эксплуатируемых Банком за свой счет;
- программных и аппаратных средств, комплектуемых и эксплуатируемых Клиентом за свой

счет;

- программных и аппаратных средств связи, обеспечивающих обмен ЭД между Сторонами.

3.2. Количество Уполномоченных лиц Клиента и их полномочия, количество ЭП, используемых клиентом для подписания передаваемых Банку ЭПД, определяется действующим законодательством Российской Федерации, требованиями Банка России и указывается Клиентом в Заявлении на подключение услуг ДБО «Интернет-Банк» (Correqts) и в карточке с образцами подписей и оттиском печати. При использовании двух и более ЭП, ЭД признаются корректными, если корректны и принадлежат разным лицам, в соответствии с соглашением о сочетании подписей.

3.3. Доступ Клиентам к Системе предоставляется в сети Интернет следующими способами:

- через интернет браузер, при использовании Личного кабинета;

- через Мобильное приложение.

3.4. Подписание ЭД Клиента осуществляется с помощью:

- ЭП, с применением индивидуального многоразового пароля, установленного в Банке;

- Одноразового пароля, переданного по SMS направляемого Банком для подтверждения авторства и подлинности ЭД, в том числе для подписания писем и заявлений.

3.5 ЭД Клиента не подписанные ЭП Клиента не имеют юридической силы и в обработку Банком не принимаются.

3.6. Клиент соглашается с получением услуг Системы через сеть Интернет, осознавая, что сеть Интернет не является безопасным каналом, и соглашается нести все риски, связанные с подключением его вычислительных средств к сети Интернет, возможным нарушениям конфиденциальности и целостности информации при работе через сеть Интернет. Стороны так же признают, что выход из строя рабочего места Системы, установленного у Клиента, в результате мошенничества третьих лиц через сеть Интернет рассматривается как выход из строя по вине Клиента.

3.7. Клиент самостоятельно и за свой счет обеспечивает подключение своих вычислительных средств к сети Интернет, доступ к сети Интернет, а также обеспечивает защиту собственных вычислительных средств и криптографических средств от несанкционированного доступа и ВК.

3.8. Стороны признают в качестве единой шкалы времени при работе Системы московское время. Контрольным является время системных часов аппаратных средств Банка.

3.9. Клиент вправе указать в договоре (заявлении) на открытие расчетного счета и отдельных услуг определенный статический ip адрес, с которого будет осуществляться вход в Систему и платежи Клиентом. В этом случае вход с других рабочих мест Клиента будет невозможен.

3.10. Для работы в Системе, при необходимости, назначаются Уполномоченные лица Клиента. Клиент обязан представлять в Банк и поддерживать в актуальном состоянии: ФИО и контактные данные Уполномоченных лиц. В обязанности Уполномоченных лиц Клиента входит:

- в обязательном порядке выполнение требований информационной безопасности при работе с системой;

- предварительная подготовка ЭД;

- хранение и использование ключа ЭП и Средств подтверждения;

- своевременное извещение Банка о случаях потери, возможного несанкционированного доступа к ключу ЭП и Средств подтверждения, компрометации ключа ЭП;

- участие в процедуре проверки ЭП при рассмотрении конфликтной ситуации;

- своевременное и регулярное получение средствами Системы всей информации, передаваемой по Системе из Банка.

3.11. В случае делегирования полномочий по наложению ЭП под ЭД Уполномоченное лицо Клиента отвечает за:

- хранение и использование ключа ЭП и Средств подтверждения согласно п.4 настоящих Условий;

- выполнение требований информационной безопасности при работе с Системой;

- своевременное извещение Банка о случаях потери, возможного несанкционированного доступа к ключу ЭП и Средств подтверждения, компрометации ключа ЭП;

- участие в процедуре проверки ЭП при рассмотрении конфликтной ситуации.

3.12. Статусы ЭД, однозначно отражающие их текущее состояние, отслеживаются Клиентом во время проводимых им сеансов связи.

3.13. ЭД порождает обязательства Сторон, если он надлежащим образом оформлен Клиентом, подписан ЭП и передан по Системе вместе с инструкцией на исполнение, а Банком получен, результат подтверждения подлинности электронной подписи в электронном документе является положительным и принят к исполнению. Свидетельством того, что платежный ЭД принят к исполнению, является изменение статуса документа в Системе на «Принят».

3.14. В случае невозможности по каким - либо причинам передачи ЭД с помощью Системы, Клиент может доставить эти соответствующим образом оформленные документы на бумажном носителе в Банк.

3.15. Для обслуживания Системы Банк назначает ответственное лицо (Администратора Системы). Администратор Системы выполняет следующие функции:

- отвечает за работу программных и аппаратных средств Банка, используемых Системой;

- участвует в процедуре проверки ЭП при рассмотрении конфликтных ситуаций;

- обеспечивает бесперебойное функционирование аппаратных и программных средств Банка;

- обеспечивает регулярную автоматическую обработку поступившей от Клиента по Системе информации и автоматическую передачу ее Уполномоченному специалисту Банка и своевременное размещение на интернет-сервере Системы всей необходимой информации по Системе.

3.16. Инициатором проведения всех расчетных операций и получения всей информации по

Системе является Клиент, для чего он формирует соответствующие интернет-запросы, в ответ на которые Банк предоставляет затребованную либо принимает переданную информацию. При этом протокол приема/передачи интернет-запросов (далее сообщений) в Системе соответствуетмеждународным стандартам HTTP v.1.1.

3.17. Все справочники, шаблоны ЭД, сами ЭД после их сохранения, а также выписки и вся иная информация в Системе хранятся на интернет-сервере Системы в Банке и доступны дляработы Клиенту только во время проведения авторизованных сеансов связи с Банком через Интернет.

3.18. Вся информация, размещенная Банком на интернет-сервере Системы, в тот же момент становится доступной для Клиента при условии установления авторизованного сеанса связи с Банком по Системе.

3.19. Клиент самостоятельно устанавливает соединение с Интернет.

3.20. Клиент открывает сеанс связи с Банком через Интернет, защищенный подсистемой защиты Системы. При этом подсистема защиты Системы Клиента состоит из:

- системы защиты интернет-трафика – одностороннего SSL;

- системы защиты информации.

3.21. В функции подсистемы защиты входят:

3.21.1. аутентификация Клиента, в том числе посредством использования при входе в Систему Средств подтверждения;

3.21.2. шифрование всех передаваемых и дешифрование всех принятых в течение сеанса связи с Банком (через Интернет) сообщений по Системе;

3.21.3. осуществление электронной подписи Электронных документов;

3.21.4. ограничение возможности осуществления Электронной подписи Электронных Документов при отсутствии сертификата ключа ЭП.

3.22. После аутентификации Клиент получает доступ к Системе и начинает работу с ней.

3.22.1. Клиент запрашивает и получает выписки, служебные сообщения, а также иную информацию, адресованную ему Банком.

3.22.2. Клиент запрашивает и заполняет/редактирует формы ЭД и справочников, а затем, передает заполненные/отредактированные формы в Банк, который осуществляет проверку правильности их заполнения и либо выдает служебные сообщения об ошибках, либо сохраняет переданные документы, записи справочников.

3.22.3. Клиент подписывает ЭД своей ЭП. ЭП подтверждает авторство отправленного по Системе документа и гарантирует его целостность, так как любое изменение в документе после его подписания сделает ЭП недействительной.

3.23. Основанием для принятия к исполнению Банком переданного Клиентом по Системе платежного ЭД является аутентификация соединения Клиента согласно п.п.3.19, 3.20, 3.21.1 и 3.21.2 а также наличие ЭП и Подтверждение подлинности ЭП в ЭД Клиента в соответствии с п. 3.21.3 и соответствие требованиям к оформлению ЭПД.

3.23.1. После получения ЭПД и Подтверждение подлинности ЭП в ЭД и правильности оформления, Уполномоченный специалист Банка проводит его по счету Клиента. Характеристики ЭПД должны соответствовать характеристикам согласно п. 2.10. настоящих Условий.

3.23.2. Система автоматически отражает сведения о текущем состоянии документов в Банке (получении и приеме к исполнению (принят) и исполнении (исполнен) или неисполнении (отказан, отвергнут банком) документа) посредством изменения статусов ЭД.

3.23.3. Информация по ЭД, поступившим в течение Операционного времени исходя из установленного тарифа и оформленным с нарушением требований, размещается Банком на интернет-сервере в Системе в день получения инструкции на исполнение документа с указанием причины, по которой не принят документ.

3.23.4. Информация по ЭД, поступившим по истечении Операционного времени исходя из установленного тарифа и оформленным с нарушением требований, размещается Банком на интернет-сервере в Системе на следующий рабочий день после получения инструкции на исполнение документа с указанием причины, по которой не принят документ.

3.24. По отдельным ЭД Банк может запросить дополнительное подтверждение или

разъяснение. Подтверждение запрашивается по Системе, либо иным образом в день получения платежного ЭД. В этом случае ЭД принимается к исполнению после получения требуемого подтверждения.

3.25. Стороны признают, что:

3.25.1. после подписания ЭД ЭП любое изменение, добавление или удаление символов делает ЭП некорректной, т.е. проверка подписи по ключу проверки ЭП Клиента дает отрицательный результат;

3.25.2. создание корректной ЭП ЭД возможно исключительно с использованием ключа ЭП;

3.25.3. по содержанию ЭД, подписанных ЭП, и ключей проверки ЭП невозможно определить ключ ЭП;

3.25.4. Клиент несет полную ответственность за обеспечение конфиденциальности и сохранность своих ключей ЭП, мобильного устройства с установленным мобильнымприложением, а также за действия своего персонала;

3.25.5. Клиент может самостоятельно формировать запрос на продление сертификата ключа электронной подписи, используемые для подписания ЭПД (перегенерация сертификата осуществляется 1 раз в год). Система оповещает о необходимости продления за 30 дней до истечения срока действия текущего сертификата.

3.26. Клиент самостоятельно осуществляет подключение (установку) Мобильного приложения, загрузив его из App Store, Google Play.

3.27. Клиент осуществляет вход в Мобильное приложение с помощью Логина и Пароля, используемых для доступа в Систему.

3.28. Клиент самостоятельно осуществляет отключение, удаление Мобильного приложения.

3.29. Клиент, прошедший Авторизацию, имеет возможность вести электронную переписку с Банком при помощи отправки писем и сообщений в Банк. При этом, любая переписка между Клиентом и Банком в Системе считается обменом ЭД, подписанными ЭП Клиента. Такая переписка является юридически значимой, как если бы она осуществлялась на бумажных носителях с подписью уполномоченных лиц.

3.30. Прохождение Авторизации Клиентом расценивается Системой как Подтверждение подлинности ЭП Клиента при осуществлении переписки с Банком.

3.31. Банк уведомляет Клиента обо всех операциях, совершенных им с использованием ЭСП. Данная обязанность считается исполненной Банком надлежащим образом при размещении информации об остатке и операции по Счету в личном кабинете ДБО.

3.32. Клиент обязан не реже 1 (одного) раз в день самостоятельно осуществлять контроль остатка (-ов) и операций, совершенных по Счету (-ам). При невыполнении Клиентом данного требования Банк считается исполнившим обязанность об информировании Клиента о совершении операции с использованием ЭСП.

3.33. Настоящими Условиями устанавливается следующий порядок уведомления Клиента по операциям с ЭСП:

3.33.1. информирование осуществляется Банком средствами самой Системы;

3.33.2. в Системе отображаются соответствующие информационные сообщений и статусы распоряжений, полученных от Клиента в режиме реального времени;

3.33.3. информация обо всех произведенных в течение дня операциях фиксируется в виде выписок по расходным операциям с ЭСП по итогам каждого календарного дня, в котором наступили условия безотзывности по законодательству Российской Федерации для соответствующих переводов денежных средств по Распоряжению Клиента с использованием ЭСП,и в срок не позднее 23 часов 59 минут календарного дня, следующего за каждым днем подведения итогов по операциям с ЭСП.

3.34. При возникновении спорных ситуаций по операциям, совершенным с использованием ЭСП Клиент обязан не позднее дня, следующего за днем получения уведомления от Банка о совершенной операции, направить письменное заявление о спорной операции в Банк по месту обслуживания.

# **4. ХРАНЕНИЕ И ИСПОЛЬЗОВАНИЕ КЛЮЧЕЙ**

4.1. В Банке и УЦ хранятся ключи проверки электронной подписи Клиента.

<span id="page-13-0"></span>4.2. Клиент берет на себя полную ответственность и обязуется самостоятельно обеспечить сохранность, неразглашение и нераспространение ключей ЭП и Средств подтверждения.

4.3. При утрате или компрометации ключей (ключа ЭП, Средств подтверждения или Пароля) Клиент обязан немедленно оповестить Банк, и в течение 5 рабочих дней в письменном виде, предоставить в Банк заявления, согласно Регламента Удостоверяющего центра (на приостановление действия сертификата и/или на аннулирование (отзыв) сертификата). В случае компрометации ключей ЭП, работа Клиента в Системе приостанавливается до момента обращения Клиента в Банк. После обращения Клиента в Банк происходит внеплановая смена ключей ЭП Клиентом.

4.4. Клиент несет полную ответственность за соблюдение требований настоящих Условий лицами, которых он назначает для работы в Системе и которым передает ключ ЭП и Средств подтверждения.

4.5. Клиенту запрещается:

4.5.1. Вносить несанкционированные изменения в файлы программного и информационного обеспечения системы «ДБО «Интернет-Банк» (Correqts)»;

<span id="page-13-1"></span>4.5.2. Передавать логины, пароли от доступа к Системе и средство подтверждения третьим лицам.

## **5. ПРАВА И ОБЯЗАННОСТИ СТОРОН**

**5.1.** Взаимные права и обязанности Сторон:

**5.1.1.** Стороны обязуются при проведении электронных расчетов с использованием Системы руководствоваться действующим законодательством Российской Федерации и настоящими Условиями.

**5.1.2.** Каждая Сторона обязана за собственный счет поддерживать в рабочем состоянии свои программно-технические средства, используемые для проведения электронных расчетов по Системе в соответствии с настоящими Условиями.

**5.1.3.** Стороны обязуются не разглашать третьим сторонам (за исключением случаев, предусмотренных действующим законодательством или настоящими Условиями), способы защиты информации, реализованные в используемой Системе по настоящим Условиям.

**5.1.4.** Стороны обязуются выполнять требования по хранению и использованию ключей ЭП.

**5.1.5.** Каждая из Сторон обязуется немедленно информировать другую Сторону обо всех случаях компрометации секретных ключей, их утраты, хищения, несанкционированного использования, а также повреждения программно-технических средств подсистем обработки, хранения, защиты и передачи информации, для проведения внеплановой смены ключей и других согласованных действий по поддержанию в рабочем состоянии Системы. При этом работа Клиента в Системе приостанавливается до проведения внеплановой смены ключей.

**5.1.6.** Каждая Сторона имеет право запрашивать, и обязана представить по запросам другой Стороны, не позднее следующего рабочего дня с момента получения запроса, надлежащим образом оформленные бумажные копии Электронных Документов.

**5.2.** Права и обязанности Клиента:

**5.2.1.** Права Клиента:

<span id="page-13-2"></span>5.2.1.1. Клиент имеет право запросить на консультацию Уполномоченного специалиста Банка по телефону, а также на консультацию с выездом специалиста Банка на основании письменного заявления в свободной форме. Консультация Клиента с выездом специалиста осуществляется согласно Тарифам Банка.

5.2.1.2. Клиент имеет право досрочно прекратить действие своего ключа ЭП и потребовать от Банка блокировать этот ключ Клиента.

5.2.1.3. Клиент имеет право направить отзыв своего ЭД с помощью Системы. Банк принимает отзыв ЭД только в том случае, если он еще не исполнен и у Банка имеется техническая

возможность отменить его исполнение.

5.2.1.4. Клиент вправе выпустить новый ключ ЭП. При этом регистрация новых ключей ЭП в Банке должна быть удостоверена собственноручной подписью Клиента в акте признания ключа проверки электронной подписи.

5.2.1.5. Клиент имеет право приостановить предоставление услуг Банком, в том числе при подозрении на компрометацию ключей ЭП, без расторжения Договора оказания услуг дистанционного банковского обслуживания в системе ДБО «Интернет-Банк» (Correqts), на основании сообщения Уполномоченному сотруднику Банка.

5.2.1.6. Клиент имеет право по своему усмотрению и на основании представленного в Банк письменного заявления в свободной форме, добавить список доверенных контрагентов в Систему.

### **5.2.2. Обязанности Клиента:**

<span id="page-14-0"></span>5.2.2.1. Надлежащим образом исполнять условия настоящих Условий, а при невозможности – незамедлительно уведомить Банк об этом.

5.2.2.2. Во время создания запроса на перегенерацию сертификата, или создание нового сертификата (в случае если текущий сертификат просрочен) Клиент обязан самостоятельно ввести Пароль. Пароль необходим при использовании ЭП.

5.2.2.3. Клиент обязан обеспечивать сохранность и целостность программного комплекса Системы, сохранять конфиденциальность и подлинность ключей ЭП.

5.2.2.4. Клиент не имеет права тиражировать и передавать третьей стороне программное обеспечение, предоставляемое Банком.

5.2.3.5. Клиент обязан допускать к эксплуатации Системы только сотрудников, имеющих навыки работы с электронно-вычислительными машинами.

5.2.2.6. Использовать Систему при проведении электронных расчетов только на исправном и проверенном на отсутствие компьютерных вирусов персональном компьютере.

5.2.2.7. Клиент обязан иметь лицензированное и регулярно обновляемое антивирусное программное обеспечение на рабочем месте и(или) мобильном устройстве, с которого осуществляется доступ в Личный кабинет Системы или установлено Мобильное приложение Системы.

5.2.2.8. Клиент обязан оформлять ЭД в Системе в соответствии с требованиями нормативных актов безналичных расчетах, контролировать правильность своих реквизитов, а также реквизитов получателя платежа на своих документах.

5.2.2.9. В случае изменения состава лиц, осуществляющих от имени Клиента распоряжения о перечислении и выдаче средств со счета Клиента (удостоверенных Клиентом в карточке с образцами подписей и оттиском печати), Клиент обязан незамедлительно уведомить об этом Банк, заблокировать неактуальный сертификат ключа проверки ЭП, провести перегенерацию ключей и удостоверить в Банке собственноручной подписью Клиента в акте признания ключа проверки электронной подписи.

5.2.2.10. При расторжении Договора оказания услуг дистанционного банковского обслуживания в системе ДБО «Интернет-Банк» (Correqts) Клиент обязуется уничтожить все принадлежащие ему конфиденциальные данные и все программное обеспечение клиентской части Системы, переданное Банком по Договору оказания услуг дистанционного банковского обслуживания в системе ДБО «Интернет-Банк» (Correqts) и не передавать их третьим лицам.

5.2.2.11. Клиент обязуется хранить в секрете и не передавать третьим лицам параметры подключения, используемые в Системе, ключи ЭП.

5.2.2.12. Клиент обязан по требованию Банка сгенерировать новый ключ ЭП Клиента и зарегистрировать новый ключ проверки ЭП Клиента в Банке.

5.2.2.13. Клиент обязан самостоятельно выполнять генерацию ключа ЭП, используемого для подписания ЭПД. Если учредительными и распорядительными документами Клиента предусмотрено наличие подписей Уполномоченных лиц Клиента, то Клиент обязан сформировать ключ ЭП для каждого Уполномоченного лица Клиента.

5.2.2.14. Клиент обязан следить за сроком действия его ключей ЭП и осуществлять их своевременную перегенерацию. Срок действия ключей ЭП – 1 год.

5.2.2.15. Клиенту рекомендуется изменять пароль на вход в Систему 1 раз в месяц.

5.2.2.16. Клиент обязан сообщать Банку обо всех попытках обнаружения несанкционированного доступа к Системе не позднее следующего дня с момента обнаружения.

5.2.2.17. Клиент обязан извещать Банк обо всех случаях компрометации Секретных ключей ЭП.

5.2.2.18. Клиент обязан не реже 1 (одного) раз в день устанавливать соединение с сервером Системы для контроля состояния расчетного счёта, просмотра переписки с Банком, и другой актуальной информации Банка, своевременно реагировать на сообщения Банка, адресованные Клиенту посредством Системы.

5.2.2.19. Клиент обязан не реже одного раза в год представлять в Банк сведения и подтверждающие документы, необходимые в соответствии с действующим законодательством для повторной идентификации Клиента (повторное анкетирование в целях обновления данных).

5.2.2.20. Клиент обязан укомплектовать АРМ Системы в соответствии с требованиями, указанными в Приложении 2 к настоящим Условиям.

5.2.2.21. Клиент обязан обеспечить соблюдение требований информационной безопасности (Приложение 3 к настоящим Условиям) и соблюдать рекомендации по использованию Системы.

5.2.2.22. Клиент обязуется в день подписания Акт приема-передачи ключевых носителей и средств защиты информации в Системе ДБО «Интернет-Банк» оплатить услуги за регистрацию в Системе, согласно действующим Тарифам.

# **5.3. Права и обязанности Банка:**

### **5.3.1. Права Банка:**

<span id="page-15-0"></span>5.3.1.1. Оформлять бумажные копии принятых к исполнению ЭД Клиента и заверять их в соответствии с нормативно-законодательными актами РФ и настоящими Условиями.

5.3.1.2. Банк в праве производить замену программного обеспечения Системы без согласия Клиента. Банк обязан уведомить об этом Клиента не менее чем за 10 календарных дней, а Клиент обязан в соответствующий срок получить у Банка и ввести в эксплуатацию необходимые программные средства.

5.3.1.3. В одностороннем порядке отказаться от выполнения своих обязательств по Договору оказания услуг дистанционного банковского обслуживания в системе ДБО «Интернет-Банк» (Correqts) в случае неисполнения, либо ненадлежащего исполнения Клиентом обязательства по Договору оказания услуг дистанционного банковского обслуживания в системе ДБО «Интернет-Банк» (Correqts).

5.3.1.4. Отказать Клиенту в приеме платежных ЭД в соответствии с Федеральным законом от 7 августа 2001 г. N 115-ФЗ "О противодействии легализации (отмыванию) доходов, полученных преступным путем, и финансированию терроризма".

5.3.1.5. Отключить Клиента от Системы в случае нарушений со стороны Клиента настоящих Условий.

5.3.1.6. Произвести временно отключение от Системы Клиента в соответствии с настоящими Условиями. Возобновление работы Системы производится на основании заявления на восстановление доступа Клиента в Системе в свободной форме, подписанного Клиентом.

5.3.1.7. Банк имеет право по своему усмотрению без уведомления Клиента блокировать ключи ЭП Клиента, и потребовать от Клиента смены ключей ЭП Клиента.

5.3.1.8. Банк имеет право при возникновении спорных ситуаций, связанных с использованием Системы,запросить у Клиента необходимые документы, связанные с составлением ЭД, непосредственно ЭД, и другие сведения, относящиеся к спорному ЭД.

5.3.1.9. Банк имеет право отказать в проведении платежа, в случае если информация, указанная в платежном поручении, не соответствует информации, представленной Клиентом, согласно п. 2.10. настоящих Условий.

5.3.1.10. Банк вправе отказать в Авторизации операции, в случае неверного ввода Клиентом одноразового пароля, переданного по SMS, а так же проведении платежных документов отправленных в Банк через Канал доступа Интернет-Банк.

5.3.1.11. Банк вправе ограничить доступ в Систему, в случае не предоставления Клиентом акта признания ключа проверки электронной подписи, в течение 5 рабочих дней после совершения процедуры перегенерации сертификата.

5.3.1.12. В случае, если Банком не зафиксировано ни одного факта посещения Клиентом Системы в течение 2 (двух) месяцев, Договор считается расторгнутым со дня, следующего за днем истечения 2 (двух) месячного срока с момента последнего посещения Клиента, и Банк освобождается от обязанности уведомления Клиента о расторжении Договора.

5.3.1.13. Банк вправе изменять Тарифы с предварительным уведомлением Клиента путем размещения информации на стендах в Банке, на сайте Банка и информационным сообщением по Системе.

5.3.1.14. Расторгнуть Договор оказания услуг дистанционного банковского обслуживания в системе ДБО «Интернет-Банк» (Correqts) после предварительного уведомления Клиента в порядке, установленным настоящими Условиями.

5.3.1.15. В целях защиты интересов Клиента приостанавливать исполнение распоряжения на проведение операции по банковскому счету в системе ДБО «Интернет-Банк» (Correqts), до подтверждения актуальности данного платежа (реквизитов платежных документов) от Клиента способом, позволяющим документально зафиксировать данное подтверждение. Запрос на подтверждение актуальности платежа (реквизитов платежных документов) может осуществляться Банкомпосредством телефонной связи. При запросе Банком сведений об актуальности платежа (реквизитов платежных документов) посредством телефонной связи Клиент обязан подтвердить актуальность платежа (реквизитов платежных документов) способом, позволяющим документально зафиксировать сведения об актуальности платежа (реквизитах платежных документов), не позднее текущего рабочего дня, в котором направлен запрос Банка.

В соответствии с требованиями действующего законодательства Банк вправе при наступлении срока, предусмотренного действующим законодательством РФ и в случае отсутствия подтверждения актуальности ЭД (реквизитов платежных документов) отказать в проведении платежа с направлением Клиенту предложения осуществить платеж посредством предоставления в Банк расчетных документов на бумажном носителе.

5.3.1.16. Отказать Клиенту в исполнении Электронного документа, принятого Банком и подписанного корректной ЭП на проведение операции по счету, а также полностью прекратить предоставление услуг, в случае осуществления Клиентом сомнительной операции или в случае отсутствия Клиента по адресу (месту нахождения), внесенному в Единый государственный реестр юридических лиц. При этом право отнесения операций к числу Сомнительных принадлежит Банку, на что Клиент дает свое безусловное согласие. Банк направляет Клиенту по Системе соответствующее уведомление об отказе в исполнении Электронного документа.

5.3.1.17. При неоплате расходов, комиссий и вознаграждений, вызванных подключением, установкой, обслуживанием и ведением банковского счета по Системе ДБО «Интернет-Банк» (Correqts) (в том числе по причине отсутствия достаточной суммы средств на счете (-ах) Клиента или невозможности списания средств в связи с приостановлением расходных операций по счету ( ам) или наложением ареста на денежные средства, находящиеся на счете (-ах)) приостановить на срок до 1 (одного) месяца предоставление услуг по Соглашению, а в случае неоплаты по истечении указанного срока

– расторгнуть Соглашение в одностороннем порядке, направив другой стороне уведомление о расторжении Соглашения не позднее, чем за 10 (десять) календарных дней до момента расторжения.

# **5.3.2. Обязанности Банка:**

<span id="page-16-0"></span>5.3.2.1. Надлежащим образом исполнять условия Договора оказания услуг дистанционного банковского обслуживания в системе ДБО «Интернет-Банк» (Correqts), а при невозможности – незамедлительно уведомить Клиента об этом.

5.3.2.2. Консультировать Клиента по вопросам работы в системе электронных расчетов Банка.

5.3.2.3. Банк не имеет права самостоятельно корректировать реквизиты ЭПД Клиента.

5.3.2.4. В обычном порядке, в соответствии с законодательством РФ, осуществлять расчетные операции по списанию средств со счета Клиента на основании ЭПД Клиента, поступивших по Системе. Платежные ЭД, инструкции на исполнение которых поступили доистечения времени, установленного распорядительными документами Банка для исполнения расчетных документов, Банк обязуется принять к исполнению в тот же банковский день. Указанное время доводится до Клиентов посредством уведомления почтовой, телеграфной, электронной связи, либо путем размещения объявления в операционном зале по месту обслуживания Клиента.

5.3.2.5.Банк обязан контролировать полноту заполнения реквизитов на электронных расчетных документах Клиента. Неправильно оформленные ЭД Клиента к исполнению не принимаются.

5.3.2.6. Обеспечить конфиденциальность информации об электронных расчетах, проводимых в соответствии с настоящими Условиями.

5.3.2.7. Банк имеет право приостановить ЭСП , если контактная информация клиента неактуальна или в случае невозможности установления связи с Клиентом по причинам, независящим от Банка.

5.3.2.8. Возвращать денежные средства Клиента в течение 7 рабочих дней согласно проведенному ЭПД, в случае разрешения спора Клиента согласно п.6. и п.7 Аннулировать ключи ЭП клиента в случае нарушения Клиентом п.4.

5.3.2.9. Банк обязан по требованию Клиента блокировать в Системе существующие активные ключи проверки ЭП Клиента и зарегистрировать новые ключи проверки ЭП Клиента.

5.3.2.10. Банк обязан по телефонному звонку представителя Клиента при наличии представления идентификационных данных блокировать работу Клиента в Системе.

5.3.2.11. При приостановлении или прекращении использования Клиентом Системы в случаях, предусмотренных Федеральным законом от 27.07.2011 №161-ФЗ «О национальной платежной системе», Банк информирует об этом Клиента посредством предусмотреннымДоговором каналов связи в день такого приостановления или прекращения с указанием причины.

# **6. ПРОЦЕДУРЫ РАЗРЕШЕНИЯ КОНФЛИКТНЫХ СИТУАЦИЙ УДОСТОВЕРЯЮЩЕГО ЦЕНТРА**

<span id="page-17-0"></span>6.1. В данном разделе описан порядок разрешения конфликтов между Клиентом и Банком, связанных с подлинностью Электронных Документов, и разрешение которых осуществляется на основании результатов проверки ЭП Клиента, выданной УЦ под ЭД. ЭД считается подлинным, если получен положительный результат подтверждения подлинности электронной подписи.

6.2. Для рассмотрения конфликтных ситуаций по письменному заявлению Клиента в течение 7 дней с момента его подачи создается экспертная комиссия. Результатом деятельности комиссии является определение стороны, несущей ответственность по документам, вызвавшим конфликтную ситуацию. Заявление подается Клиентом в Банк по месту обслуживания.

6.3. Комиссия состоит из 6 человек, ее членами являются в равном числе представители Банка и Клиента. В комиссию со стороны Банка обязательно входят: администратор информационной безопасности Банка, ответственный сотрудник УЦ и Администратор Системы

ДБО «Интернет-Банк» (Correqts». При необходимости в комиссию могут привлекаться независимые эксперты, в том числе и представители компании-разработчика системы ДБО «Интернет-Банк»  $(Corcepts)^{[1]}$ 

6.4. Экспертная комиссия осуществляет свою работу на территории Банка и УЦ, с использованием эталонного программного обеспечения и ключами системы защиты информации, участвующих в конфликте сторон.

6.4.1. Ответственный сотрудник УЦ совместно с администратором информационной безопасности Банка представляют:

- ключи проверки ЭП Клиентов, участвующих в конфликте, для проверки ЭП под ЭД (платежными электронными документами и сообщениями свободного формата), зарегистрированные в установленном порядке;

- сертификат ключа проверки ЭП Клиента на бумажном носителе.

6.4.2. Клиент предоставляет личные ключи ЭП системы защиты информации.

6.5. Экспертная комиссия производит действия по разрешению конфликта в соответствии с пунктом 6.6 и принимает решение о подлинности ЭД.

6.5.1. В ходе разрешения конфликта в первую очередь решается вопрос об актуальности используемых ключей ЭП. Ключ проверки ЭП считается актуальным и принадлежащим Клиенту, если он действовал в момент, когда произошел конфликт. В п. 6.7 описан порядок разрешения спора об актуальности ключа проверки ЭП Клиента.

6.5.2. Экспертная комиссия оформляет свое решение в виде акта на бумажном носителе, который подписывается лично членами комиссии.

6.5.3. Акт комиссии является окончательным и пересмотру не подлежит. Действия, вытекающие из него, являются обязательными для участников конфликтной ситуации.

6.5.4. Акт комиссии является основанием для предъявления претензий к лицам, виновным в возникновении конфликта.

6.5.5. Акт комиссии может являться доказательством при дальнейшем разбирательстве конфликта в судебно-арбитражных органах.

6.6. Порядок разрешения конфликта, связанного с подлинностью ЭД.

6.6.1. Производится проверка актуальности ключа проверки ЭП Клиента в соответствии с п. 6.7. настоящих Условий.

6.6.2. Банк предъявляет ЭД в виде файла.

6.6.3. С помощью средств ЭП подтверждается подлинность ЭП в ЭД. Проверка производится в соответствии с пунктом 6.8 настоящих Условий, если в результате проверок получен положительный результат, т.е. ЭД подписан корректной ЭП, то спор решается в пользу Банка, в противном случае – в пользу Клиента.

Таблица №1

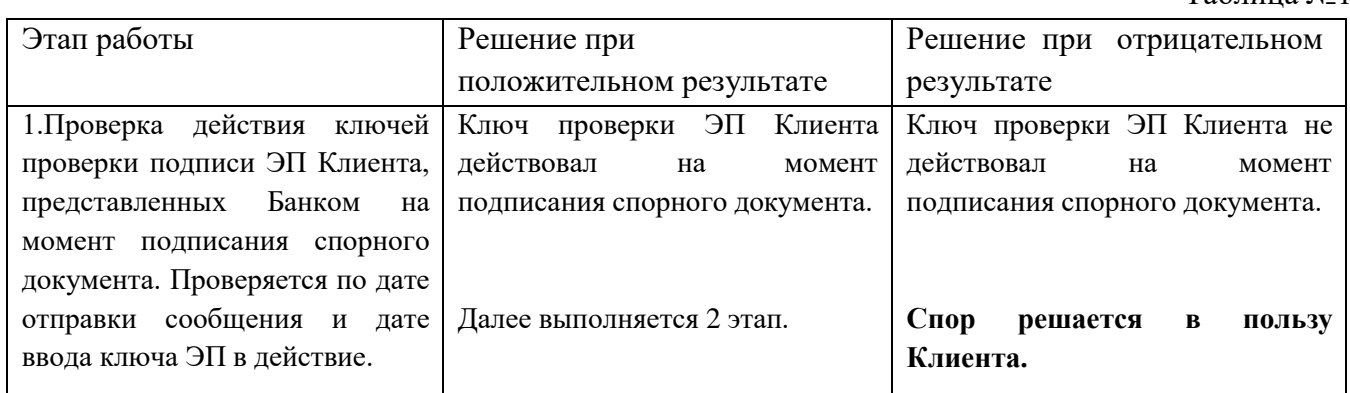

[1] Замечание: до подачи заявления сторонам рекомендуется проверить, что причиной возникновения конфликта не является

нарушение целостности программного обеспечения, произошедшего в результате сбоев аппаратуры, действия компьютерных вирусов или троянских программ, в том числе полученных через сеть Интернет.

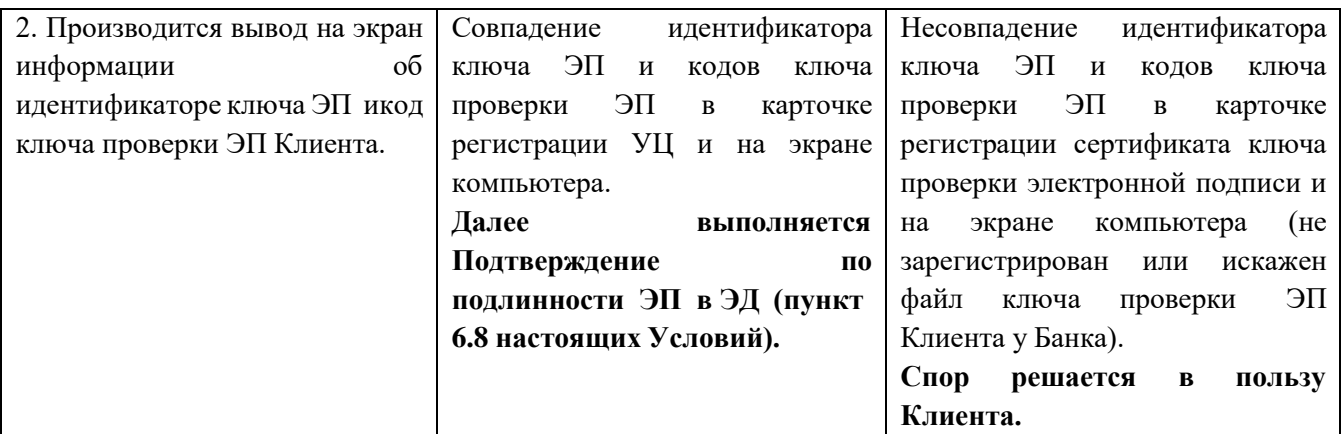

6.7. Порядок проверки актуальности ключа проверки ЭП Клиента.

6.7.1. Проверка производится в соответствии с таблицей №1 по этапам. Если полученный результат не соответствует приведенному в таблице, следующий этап не выполняется, принимается решение из графы: «Решение при отрицательном результате».

6.8. Порядок Подтверждения подлинности ЭП в ЭД.

6.8.1. Проверка Электронного документа производится в соответствии с таблицей №2 по этапам. Если полученный результат не соответствует требованиям, приведенным в таблице, следующий этап не выполняется, принимается решение из графы: «Решение при отрицательном результате».

Таблица №2

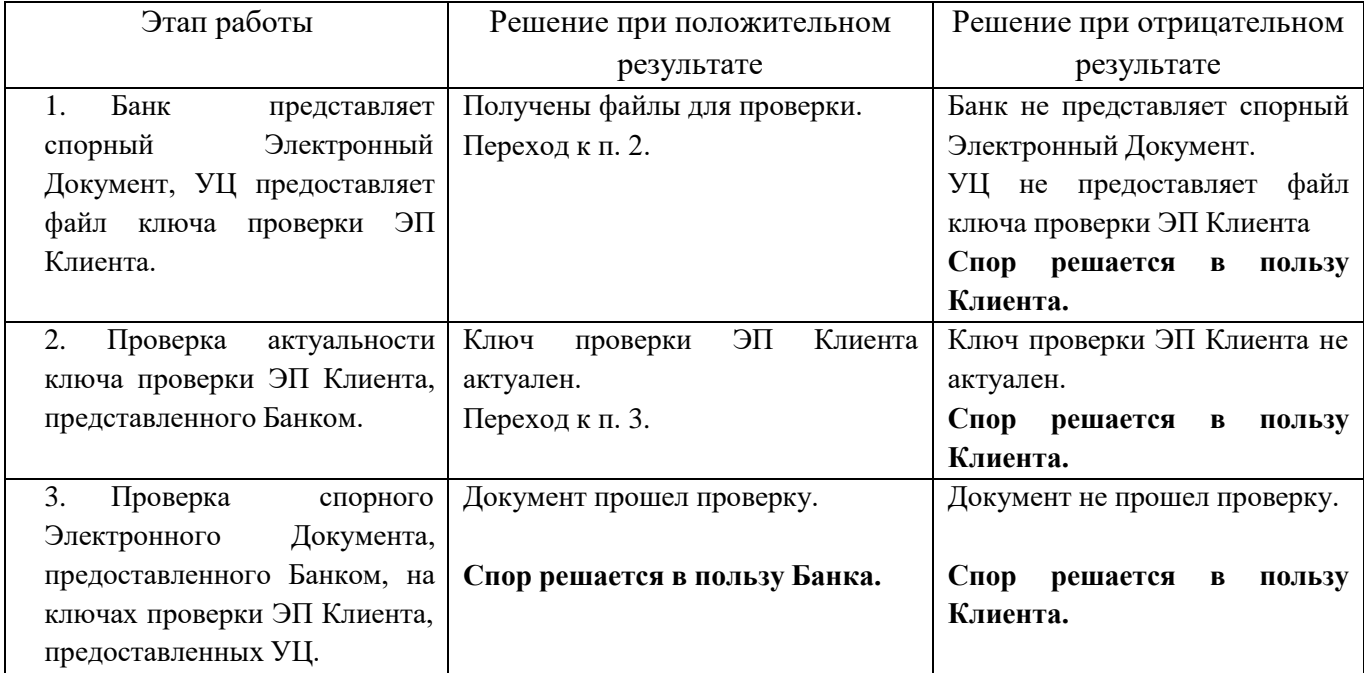

# <span id="page-19-0"></span>**7. ПРОЦЕДУРЫ РАЗРЕШЕНИЯ КОНФЛИКТНЫХ СИТУАЦИЙ при подписании документов с помощью одноразового пароля, переданного с помощью SMS**

7.1. Для рассмотрения конфликтных ситуаций по письменному заявлению Клиента в течение 7 дней с момента его подачи создается Экспертная комиссия. Результатом деятельности

комиссии является определение стороны, несущей ответственность по документам, вызвавшим конфликтную ситуацию. Заявление подается Клиентом в офис Банка.

7.2. Комиссия состоит из 6 человек, ее членами являются в равном числе представители Банка и Клиента. В комиссию обязательно входят: Администратор Системы «ДБО «Интернет-Банк» (Correqts)», представитель разработчика Системы ДБО. При необходимости в комиссию могут привлекаться независимые эксперты.

7.3.Экспертная комиссия осуществляет свою работу на территории Банка, с использованием эталонного программного обеспечения и ключами системы защиты информации, участвующих в конфликте сторон.

7.4. Все действия, предпринимаемые комиссией для выяснения фактических обстоятельств, а также выводы, сделанные комиссией, заносятся в Протокол работы Экспертной комиссии. Протокол работы экспертной комиссии должен содержать следующие данные:

состав комиссии с указанием сведений о квалификации каждого из членов комиссии;

- краткое изложение обстоятельств возникшей конфликтной ситуации;

- мероприятия, проводимые комиссией для установления причин и последствий

возникшей конфликтной ситуации, с указанием даты времени и места их проведения;

- выводы, к которым пришла комиссия в результате проведенных мероприятий;

- подписи всех членов комиссии.

7.5. При проведении технической экспертизы проводится проверка соблюдения Клиентом требований Руководства по обеспечению информационной безопасности, по результатам которой составляется Акт о соблюдении Клиентом требований Руководства по обеспечению безопасности использования электронной подписи и средств электронной подписи при эксплуатации Системы ДБО. Акт технической экспертизы подписывается членами комиссии.

7.6. В случае если мнение члена (или членов) Экспертной комиссии относительно порядка, методики, целей проводимых мероприятий не совпадает с мнением большинства членовкомиссии, об этом в Протоколе составляется соответствующая запись, которая подписывается членом (или членами комиссии), чье особое мнение отражает соответствующая запись.

7.7. Протокол составляется на бумажном носителе в двух экземплярах, имеющих одинаковую силу. Экземпляры Протокола хранятся у Банка и Клиента.

7.8. По итогам работы Экспертной комиссии составляется Акт, в котором содержится краткое изложение выводов Экспертной комиссии. Помимо изложения выводов о работе Экспертной комиссии, Акт должен также содержать следующие данные:

- состав комиссии;

- дату и место составления Акта;

- даты и время начала и окончания работы комиссии;

- краткий перечень мероприятий, проведенных комиссией;

- подписи членов комиссии;

-указание на особое мнение члена (или членов комиссии), при наличии.

7.9. Акт составляется на бумажном носителе в двух экземплярах, имеющих одинаковую силу. Экземпляры Акта хранятся у Банка и Клиента.

7.10. К Акту может прилагаться особое мнение члена (или членов комиссии), не согласных с выводами Экспертной комиссии, указанными в Акте. Особое мнение составляется в произвольной форме и составляет приложение к Акту.

7.11.Для проведения технической экспертизы спорного Электронного документа Экспертная комиссия получает:

1) у Администратора Системы ДБО:

- идентификатор пользователя;

- спорная операция (файл спорного электронного документа и/или данные транзакции);

- дата и время выработки одноразового пароля, переданного с помощью SMS;

- номер мобильного телефона, на который был передан одноразовый пароль с помощью sms;

- код подтверждения полученный системой ДБО «Интернет-Банк» (Correqts) от клиента при проведении операции;

2) из карточки Юридического досье Клиента:

- Договор (заявление) на открытие расчетного счета и отдельных услуг с указанным номером мобильного телефона, используемого для полученияодноразовых паролей посредством sms; Проведение технической экспертизы спорного Электронного документа включает в себявыполнение следующих действий:

- сравнение номера мобильного телефона, указанного в Договоре (заявлении) на открытие расчетного счета и отдельных услуг и номера на который направлен одноразовый пароль посредством sms;

- сравнение полученного системой ДБО «Интернет-Банк» (Correqts) одноразового пароля, отправленного посредством sms скодом подтверждения полученным от ЮЛ посредством системы ДБО «Интернет-Банк» (Correqts).

- сравнение времени отправки одноразового пароля и времени получения кода подтверждения системой ДБО «Интернет-Банк» (Correqts).

- подведение результатов проверки и печать протокола разбора конфликтной ситуации.

Спор решается в пользу Банка в случае, если:

- спорная операция подписана Простой ЭП, с использованием одноразового пароля, отправленного с помощью sms;

- номер телефона, на который был направлен одноразовый пароль соответствует номеру мобильного телефона, указанного Клиентом в договоре (заявлении) на открытие расчетного счета и отдельных услуг;

- одноразовый пароль, переданный с помощью SMS, отобранный для разбора конфликтной ситуации, соответствует коду подтверждения, полученному системой ДБО «Интернет-Банк» (Correqts).

Спор решается в пользу Клиента в случае, если:

- спорная операция не подписана Простой ЭП, с использованием одноразового пароля, отправленного с помощью sms;

- номер телефона, на который был направлен одноразовый пароль не соответствует номеру мобильного телефона, указанного Клиентом в Договоре (заявлении) на открытие расчетного счета и отдельных услуг;

- одноразовый пароль, переданный с помощью SMS, отобранный для разбора конфликтной ситуации, не соответствует коду подтверждения, полученному системой ДБО «Интернет-Банк» (Corregts).

7.12. Клиент и Банк признают решения Экспертной комиссии обязательными и обязуются добровольно их исполнять.

813.Акт Экспертной комиссии является окончательным и пересмотру не подлежит. Действия, вытекающие из него, являются обязательным и для участников конфликтной ситуации.

8.14. Акт комиссии является основанием для предъявления претензий к лицам, виновным в возникновении конфликта.

<span id="page-22-0"></span>8.15. Акт комиссии может являться доказательством при дальнейшем разбирательстве конфликта в судебно-арбитражных органах.

# **8. ПОРЯДОК ОПЛАТЫ УСЛУГ БАНКА**

9.1. Стоимость услуг, порядок и сроки расчетов, оказываемых Банком Клиенту по настоящему Договору, определяется согласно Тарифам, установленных Банком.

9.2. В соответствии с Договором расчетного счета Тарифы могут изменяться Банком в одностороннем порядке.

### **9. ОТВЕТСТВЕННОСТЬ СТОРОН**

<span id="page-22-1"></span>10.1. В случае нарушения правил, установленных в Приложениях 2 и 3, ответственность за последствия несет Сторона, которая допустила эти нарушения.

10.2. Банк не несет ответственности за правомерность и правильность надлежащим образом оформленного Клиентом платежа, а также за убытки, понесенные Клиентом вследствие отказов и несвоевременных действий лиц, в пользу которых осуществляется расчетная операция по поручению Клиента.

10.3. Банк несет ответственность за несоблюдение сроков подтверждения и проведения расчетных операций по счету Клиента на основании надлежащим образом оформленных, подписанных электронной подписью и своевременно доставленных ЭД Клиента в соответствии с действующим законодательством и Договором расчетного счета.

10.4. Любой ЭД, полученный Банком по Системе, расшифрованный Банком, снабженный ЭП Клиента и формально отвечающий другим требованиям настоящих Условий, в любом случае признается ЭД, исходящим от Клиента, что не допускает возможности отказа от его авторства со стороны Клиента ни при каких обстоятельствах.

10.5. Клиент несет ответственность за изменение своих платежных реквизитов в ЭД на несоответствующие представленным в Банк документам.

10.6. Клиент несет ответственность за соблюдение режима конфиденциальности в отношении сведений об Информации для связи и способах подтверждения передачи ЭД и обязуется самостоятельно обеспечить сохранность, неразглашение и нераспространенияодноразового пароля, переданного по SMS и/или номера мобильного телефона способом, недоступным третьим лицам, а также немедленно сообщить в Банк о подозрении, что они могут быть использованы посторонними лицами.

10.7. Если Клиент забыл Пароль, ему следует обратиться в Банк для перевыпуска пароля, при этом с Клиента взимается плата согласно Тарифам.

10.8. Банк не несет ответственности за последствия исполнения электронного документа, подписанного корректной ЭП, в случае если информация о Пароле, Логине (Идентификаторе пользователя), паролях Системы ДБО «Интернет-Банк» (Correqts) станет известной иным лицам в результате недобросовестного выполнения Клиентом условий их хранения и использования.

10.9. Банк не несет ответственности за ущерб, возникший вследствие разглашения Уполномоченными лицами Клиента КЭП, их утраты или передачи вне зависимости от причин, неуполномоченным лицам.

10.10. Банк не несет ответственности за убытки, возникшие в результате использования Клиентом программно-технических средств, не соответствующих требованиям, установленным пунктом 2 Приложения 2 к настоящим Условиям, либо в результате проведения электронных расчетов на неисправном и не проверенном на отсутствие компьютерных вирусов персональном компьютере Клиента.

10.11. За неисполнение или ненадлежащее исполнение обязательств по настоящим Условиям Стороны несут ответственность в соответствии с действующим законодательством, настоящими Условиями.

10.12. Стороны не несут ответственности за задержки, сбои и другие недостатки в исполнении обязательств по настоящим Условиям в случае возникновения обстоятельств непреодолимой силы (форс-мажор) включая, но не ограничиваясь стихийными бедствиями, военными действиями, забастовками, законодательными и правительственными ограничениями и запрещениями.

10.13. В случае нарушения правил, установленных в настоящих Условиях, ответственность за последствия несет Сторона, которая допустила эти нарушения.

1014. Каждая Сторона не несет ответственности за убытки, понесенные другой Сторонойне по вине первой в результате использования Системы, в том числе при исполнении ошибочных платежных ЭД, если эти документы надлежащим образом Клиентом оформлены и переданы, а Банком получены, проверены и признаны верными (в соответствии с настоящими Условиями), а также последствия неисполнения либо ненадлежащего исполнения контрагентом обязательств по настоящим Условиям.

10.15. Банк не несет ответственности за правомерность и правильность надлежащим образом оформленного Клиентом платежа, а также за убытки, понесенные Клиентом вследствие отказов и несвоевременных действий лиц, в пользу которых осуществляется расчетная операция по поручению Клиента.

10.16. Банк несет ответственность за несоблюдение сроков проведения расчетных операций по счету Клиента на основании надлежащим образом оформленных и своевременно доставленных ЭД Клиента в соответствии с действующим законодательством и Договором расчетного счета.

10.17. Любой ЭД, полученный Банком по Системе и успешно прошедший проверку в соответствии с п.2.10. настоящих Условий (в случае его указания в Заявлении на подключение услуг ДБО «ДБО «Интернет-Банк» (Correqts)»), снабженный ЭП Клиента (что проверяется Банком с помощью копии ключа проверки ЭП Клиента, переданного им Банку), подтвержденного с помощью Средств подтверждения и формально отвечающий другим требованиям настоящих Условий, в любом случае признается ЭД, исходящим от Клиента, что не допускает возможности отказа от его авторства со стороны Клиента ни при каких обстоятельствах.

10.18. Банк не несет ответственности за убытки, понесенные Клиентом в результате несоблюдения Клиентом подпунктов 5.1.4; 5.1.5; 5.1.6 настоящих Условий Клиентом, а также в случае невыполнения Клиентом обязанностей, предусмотренных подпунктом 5.2.2.5 настоящих Условий, при изменении Клиентом состава лиц, осуществляющих от его имени распоряжения о перечислении и выдаче средств со счета Клиента.

# **10. СРОК ДЕЙСТВИЯ ДОГОВОРА**

<span id="page-23-0"></span>11.1. Договор оказания услуг дистанционного банковского обслуживания в системе ДБО «Интернет-Банк» (Correqts) вступает в силу в части работ по подключению Клиента к Системе с момента подписания Заявления на подключение услуг ДБО «Интернет-Банк» (Correqts) обеими Сторонами и действует до момента его расторжения.

11.2. Договор оказания услуг дистанционного банковского обслуживания в системе ДБО «Интернет-Банк» (Correqts) в полном объеме вступает в силу с даты подписания.

11.3. Стороны вправе расторгнуть настоящий Договор оказания услуг дистанционного банковского обслуживания в системе ДБО «Интернет-Банк» (Correqts)в одностороннем порядке после письменного уведомления об этом противоположной Стороны за один месяц до предполагаемого расторжения на основании Заявления на расторжение Договора оказания услуг дистанционного банковского обслуживания в Системе ДБО «Интернет-Банк» (Correqts) юридических лиц, иностранных структур без образования юридического лица, индивидуальных предпринимателей, а также физических лиц, занимающихся в установленном законодательством Российской Федерации порядке частной практикой, в ООО «КАМКОМБАНК» (Приложение 5).

11.4. Клиент и Банк согласны с тем, что Договор оказания услуг дистанционного банковского обслуживания в системе ДБО «Интернет-Банк» (Correqts) в части неразглашения паролей и ключей системы защиты информации действителен в течение одного календарного года с момента расторжения Соглашения.

11.5. Все изменения настоящего Соглашения производятся либо по соглашению Сторон, оформляются в письменной форме и заверяются подписями Сторон, либо производятся в порядке, установленном разделом 13 настоящего Договора оказания услуг дистанционного банковского обслуживания в системе ДБО «Интернет-Банк» (Correqts).

11.6. Настоящий Договор оказания услуг дистанционного банковского обслуживания в системе ДБО «Интернет-Банк» (Correqts) считается расторгнутым, в случае расторжения всех Договоров расчётногосчёта, заключенных между Сторонами.

# **11.ЗАКЛЮЧИТЕЛЬНЫЕ ПОЛОЖЕНИЯ**

14.1. Настоящие Условия вступают в силу с момента их утверждения.

<span id="page-24-0"></span>14.2. Банк вправе в одностороннем порядке вносить изменения и дополнения в настоящие Условия.

14.3. Для вступления в силу изменений, внесенных в настоящие Условия Банком, Банк обязан публично разместить информацию об изменениях не менее чем за 10 (десять) календарных дней до момента вступления изменений в силу.

14.4. Любые изменения и дополнения в Условия с момента вступления их в силу равно распространяются на всех лиц, присоединившихся к Правилам КБО, в том числе присоединившихся к Правилам ранее даты вступления изменений в силу.

14.5. Изменения Условий, внесенные Банком в связи с необходимостью приведения Условий в соответствии с изменениями действующего законодательства, вступают в силу с момента публичного размещения Банком этих изменений либо с иной даты, установленной Банком.

**Приложение 1 к Условиям дистанционного банковского обслуживания юридических лиц, иностранных структур без образования юридического лица, индивидуальных предпринимателей, а также физических лиц, занимающихся в установленном законодательством Российской Федерациипорядке частной практикой, ООО «КАМКОМБАНК» с использованием системы ДБО «Интернет-Банк» (Correqts)**

### **АКТ**

## **приема-передачи ключевых носителей и средств защиты информации в системе ДБО «Интернет-Банк»**

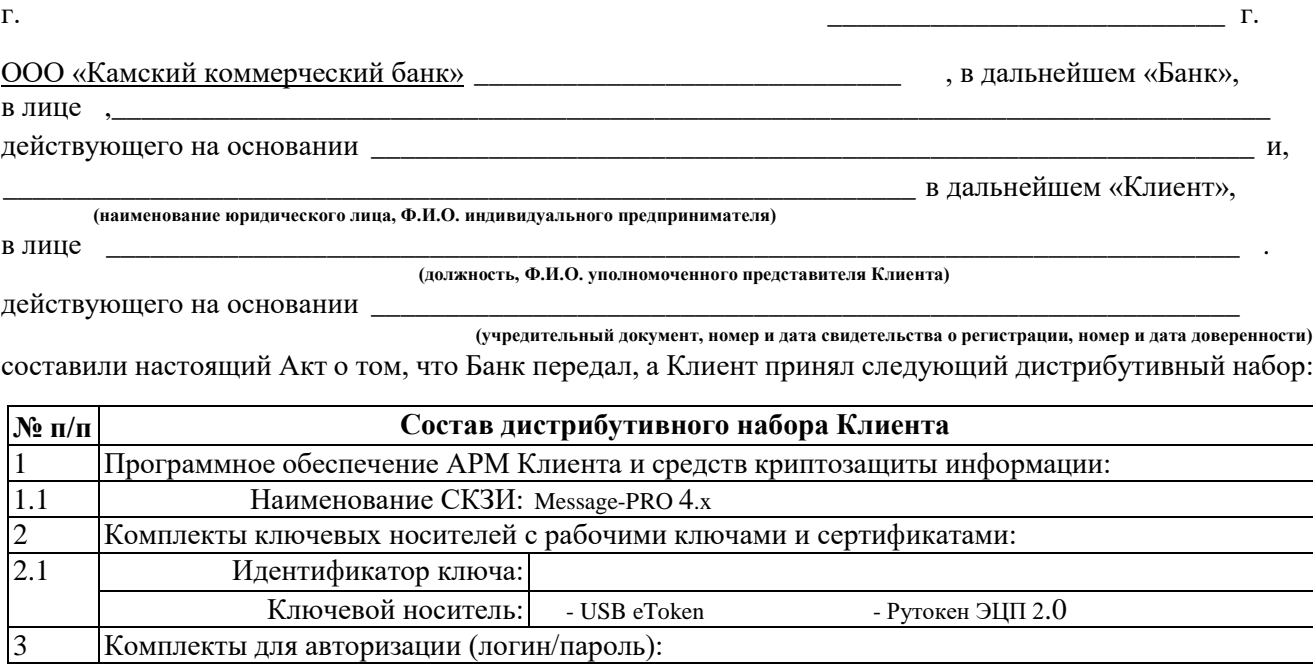

26 **(в случае отсутствия поставить «-»)**

3.1 Ф.И.О. пользователя:

Банк передал дистрибутивный набор Клиенту в «Пластик -Сейфе»: \_

**(в случае отсутствия поставить «-»)**

\*Заполняется в случае подключения услуги «Мобильный банк»

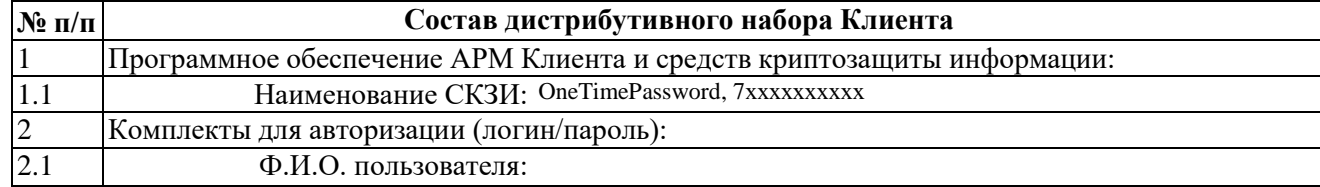

#### **Банк Клиент**

\_\_\_\_\_\_\_\_\_\_\_\_\_\_\_\_\_\_\_\_\_ \_\_\_\_\_\_\_\_\_\_\_\_\_\_\_\_\_\_\_\_\_\_\_\_\_\_\_\_\_\_

Банк передал дистрибутивный набор Клиенту в «Пластик -Сейфе»:

**\_\_\_\_\_\_\_\_\_\_ (подпись)** 

**\_\_\_\_\_\_\_\_\_\_ (Ф.И.О.)**

**\_\_\_\_\_\_\_\_\_\_ (подпись)**

**\_\_\_\_\_\_\_\_\_\_ (Ф.И.О.)**

**к Условиям дистанционного банковского обслуживания юридических лиц, иностранных структур без образования юридического лица, индивидуальных предпринимателей, а также физических лиц, занимающихся в установленном законодательством Российской Федерации порядке частной практикой, ООО «КАМКОМБАНК» с использованием системы ДБО «Интернет-Банк» (Correqts)**

# **Требования к программно-техническим средствам для проведения электронных расчетов**

- 1. Банк предоставляет Клиенту следующие программные средства:
- 1.1. Система защиты интернет-трафика односторонний SSL;
- 1.2. Система защиты информации;
- 1.3. Электронную или печатную документацию по Системе (руководство пользователя Клиента). Электронная версия руководства пользователя находится на корпоративном сайте ООО «КАМКОМБАНК» по ссылке: https://dbo.bankofkazan.ru/rich/auth

2. Требования к программно-техническим средствам (приобретаются Клиентом самостоятельно):

2.1. Персональный компьютер, с которого будет осуществляться работа, должен обладать характеристиками не ниже следующих:

2.1.1. Операционная система MS Windows 10/8.1/8/7/Vista/2003/XP; Apple OS X 10.11/10.10/10.9/10.8/10.7/10.6; Linux (32-разрядные Ubuntu/Debian/Fedora/RedHat/CentOS)

2.1.2. Подключение к сети Интернет;

2.1.3. Интернет-браузер MS Internet Explorer версии 11 и выше, Firefox, Google Chrome, Safari 9, Opera

2.1.4. при использовании вывода отчётов Табличный процессор MS Excel (версии 2003 и выше)

2.2. Мобильное устройство, с которого будет осуществляться работа в Мобильном приложении Системы, в зависимости от производителя мобильного устройства, должно соответствовать следующим характеристикам:

- Apple iOS - поддерживаются две последние официально выпущенные версии (минимум 8.0 и выше) Поддерживаемые устройства - iPhone, iPad.

- Google Android -поддерживаются версии минимум 4.0 и выше.

**к Условиям дистанционного банковского обслуживания юридических лиц, иностранных структур без образования юридического лица, индивидуальных предпринимателей, а также физических лиц, занимающихся в установленном законодательством Российской Федерации порядке частной практикой, ООО «КАМКОМБАНК» с использованием системы ДБО «Интернет-Банк» (Correqts)**

# **ТРЕБОВАНИЯ ИНФОРМАЦИОННОЙ БЕЗОПАСНОСТИ**

Все термины и сокращения, используемые в настоящих Базовых требованиях информационной безопасности, используются в значении, описанном в Договоре.

1. КЛИЕНТ ОБЯЗАН:

1.1. Обеспечить режим конфиденциальной информации в отношении места нахождения рабочего места, с которого осуществляется доступ в Личный кабинет Системы, Мобильного устройства, ключей ЭП Клиента, средств связи, используемых для получения одноразовых паролей переданных по SMS-кодов, логинов и паролей к операционной системе АРМ Системы, ПИН-кодов доступа к Мобильному устройству Клиента;

1.2. Обеспечить функционирование на АРМ Системы лицензионной (не контрафактной) операционной системы Microsoft Windows 7/8/8.1/10, Apple Macintosh Mac OS X 10.11/10.10/10.9 или старше, Linux 2.6 и ее своевременное обновление согласно рекомендациям компанииразработчика в целях устранения выявленных в ней уязвимостей позволяющих получить доступ к конфиденциальной информации;

1.3. Обеспечить функционирование на АРМ Системы лицензионного (не контрафактного) антивирусного программного обеспечения и его своевременное обновление согласно рекомендациям компании-разработчика в целях недопущения заражения АРМ Системы вредоносным программным обеспечением, способным предоставить доступ к Системе ДБО «Интернет-Банк» (Correqts) иключам ЭП Клиента неуполномоченным третьим лицам;

1.4. Обеспечить функционирование на Мобильном устройстве лицензионного, регулярно обновляемого (устанавливаются обновления безопасности) операционной системы, антивирусного программного обеспечения. Мобильное устройство не должно быть подвергнуто операциям повышения привилегий/взлома операционной̆ системы устройства (jail-break, rooting). Клиент должен использовать процедуру аутентификации доступа к Мобильному устройству (использование пин-кода, аутентификации по отпечатку и т.д).

1.5. Обеспечить функционирование на АРМ Системы лицензионного (не контрафактного) программного обеспечения «брандмауэр (firewall)» в режиме блокирования несанкционированного удаленного доступа к АРМ Системы из сети Интернет и локальной сети Клиента;

1.6. При использовании нескольких ключей ЭП Клиента (первая и вторая подписи) обеспечить раздельное хранение ключей.

1.7. После окончания работы в Системе ДБО «Интернет-Банк» (Correqts) корректно завершать работу с использованием программной кнопки «Выход».

1.8. Отключить в операционной системе АРМ Системы функцию автозапуска съемных носителей информации;

1.9. Подключать АРМ Системы к сети Интернет только во время работ с Системой ДБО «Интернет-Банк» (Correqts)»;

1.10 В случае сбоев в работе АРМ Системы или его поломки во время/после сеанса работы с Системой ДБО «Интернет-Банк» (Correqts) (проблемы с загрузкой операционной системы, выход из строя жесткогодиска, и т.п.), выключить АРМ Системы, а также обратиться в Банк с целью установления отсутствия/наличия несанкционированных операций посредством Системы ДБО «Интернет-Банк» (Correqts)»;

1.11. В случае нарушения конфиденциальности или подозрения в нарушении конфиденциальности ключа ЭП прекратить работу в Системе и обратиться в Банк с заявлением на прекращение или приостановление действия ключа проверки ЭП.

1.12. Заменить ключи ЭП Клиента в следующих случаях:

1) за две недели до истечения срока их действия;

2) увольнения и/или смены лиц, имеющих доступ к Системе «ДБО «Интернет-Банк» (Correqts)»;

3) увольнения и/или смены лиц - руководителей с правом подписи доверенностей на получение ключей ЭП Клиента;

4) подозрения на их компрометацию;

1.13. Перед входом в личный кабинет убедится, что защищенное соединение по протоколу https установлено именно с официальным сайтом Банка [\(https://online.kamkombank.ru\)](https://online.kamkombank.ru/);

1.14. Обеспечить наличие у пользователей Системы ДБО «Интернет-Банк» (Correqts) на АРМ Системы учетнойзаписи для работы в операционной системе АРМ Системы, защищенной паролем.

2. КЛИЕНТУ ЗАПРЕЩАЕТСЯ:

2.1. Использовать АРМ Системы для подключения к социальным сетям в сети Интернет, к форумам, конференциям, чатам, телефонным сервисам и иным сайтам, содержащим потенциальные вредоносные программы, а также для чтения почты и открытие почтовых документов от адресатов, незаслуживающих доверия.

2.2. Работать с Системой ДБО «Интернет-Банк» (Correqts) в сети Интернет, используя источник подключения из мест, не заслуживающих доверия (интернет-кафе, других общественных местах), или используя общественные каналы связи (бесплатный Wi-Fi и т.п.);

2.3. Использовать для обслуживания АРМ Системы программные средства удаленного доступа;

2.4. Раскрывать логины и пароли третьим лицам, включая сотрудников Банка (в том числе при обращении неустановленных лиц от имени Банка по телефону, электронной почте, через СМС).

2.5. Сохранять логины и пароли в текстовых файлах на жестком диске АРМ Системы, либо на других электронных носителях информации.

3. КЛИЕНТУ РЕКОМЕНДУЕТСЯ:

3.1. Использовать для работы с Системой ДБО «Интернет-Банк» (Correqts) выделенный АРМ Системы, не используемый Клиентом в других целях;

3.2. Не устанавливать на АРМ Системы иное программное обеспечение, кроме необходимого для работы с Системой ДБО «Интернет-Банк» (Correqts);

3.3. Ограничить пользователям Системы ДБО «Интернет-Банк» (Correqts) на АРМ Системы наличие минимальных прав для изменения конфигурации операционной системы АРМ Системы (наличие правадминистратора нежелательно);

3.4. Обращать внимание на любые изменения и ошибки программного обеспечения во время установления соединения с Системой ДБО «Интернет-Банк» (Correqts) или в работе Системы ДБО «Интернет-Банк» (Correqts), при возникновении любых сомнений в правильности работы Системы ДБО «Интернет-Банк» (Correqts) незамедлительно прекратить работу и обратится в Банк в целях установления отсутствия/наличия несанкционированные операций посредством Системы ДБО «Интернет-Банк» (Correqts);

3.5. Переходить н[аhttps://online.kamkombank.ru/](https://online.kamkombank.ru/) только по ссылке с официального сайта Банка [\(http://www.kamkombank.ru/\)](http://www.bankofkazan.ru/);

3.6. В случае появления предупреждений браузера о перенаправлении на другой сайт при подключении к Системе «ДБО «Интернет-Банк» (Correqts), отложить совершение операций и обратиться в службу технической поддержки Банка в целях установления причине перенаправления (телефон технической поддержки 8-800-2000-438, (8552) 704-888, 70-34-70).

4. Клиент ознакомлен с данными требованиями и понимает их важность в работе с Системой ДБО «Интернет-Банк» (Correqts).

5. Клиент обязан ознакомить с данными требованиями под роспись каждого пользователя АРМ Системы и Системы ДБО «Интернет-Банк» (Correqts) и обеспечить неукоснительное соблюдение данных требований всеми пользователями АРМ Системы и Системы ДБО «Интернет-Банк» (Correqts).

6. Клиент предупрежден о том, что в процессе разрешения конфликтных ситуаций, комиссия может установить факт несоблюдения пользователями АРМ Системы и Системы ДБО «Интернет-Банк» (Correqts) данных требований, что будет являться основанием для возложения ответственности за оспариваемые операции посредством Системы ДБО «Интернет-Банк» (Correqts) на Клиента.

**к Условиям дистанционного банковского обслуживания юридических лиц, иностранных структур без образования юридического лица, индивидуальных предпринимателей, а также физических лиц, занимающихся в установленном законодательством Российской Федерации порядке частной практикой, ООО «КАМКОМБАНК» с использованием системы ДБО «Интернет-Банк» (Correqts)**

**АКТ**

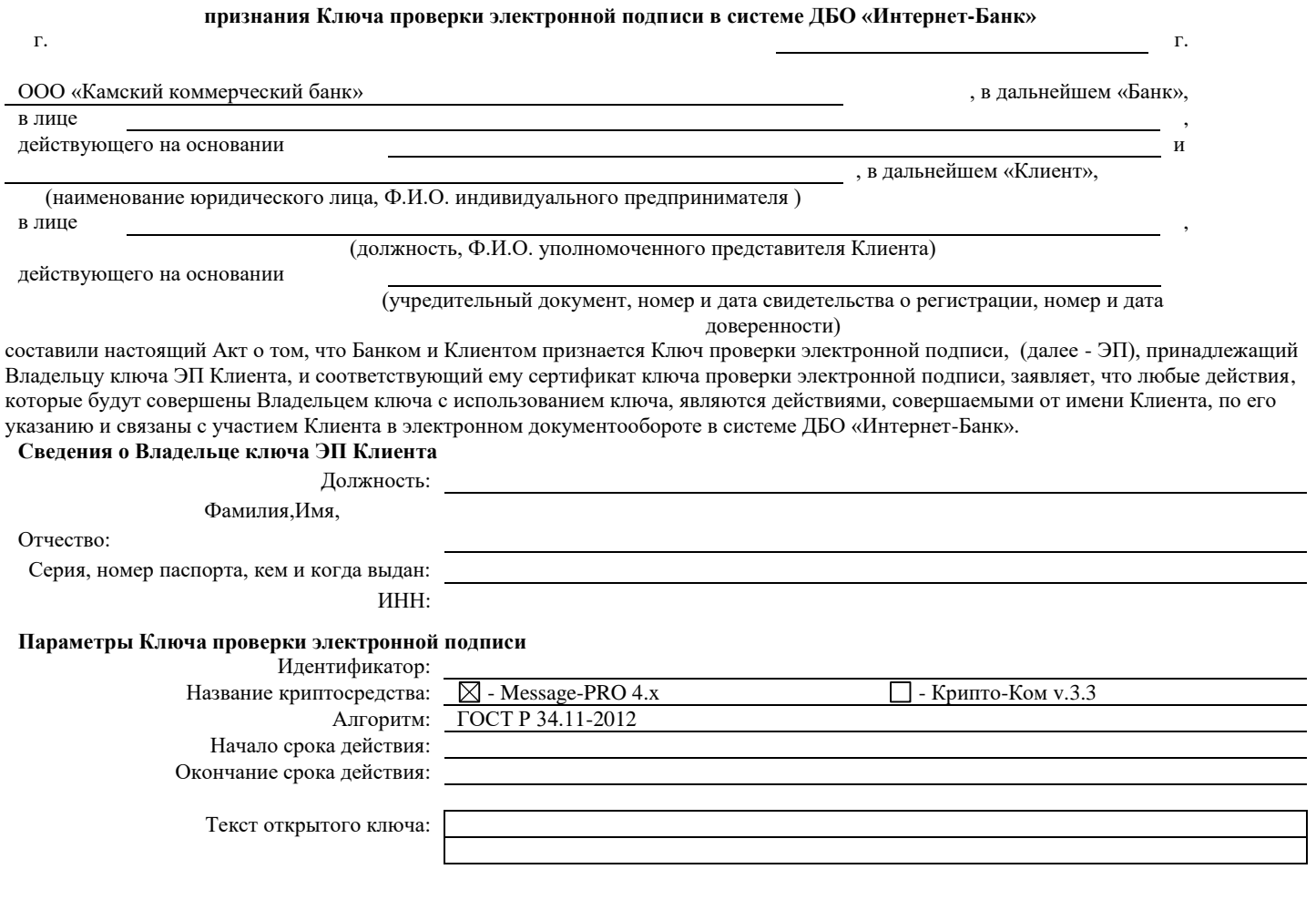

Ключ зарегистрирован и может использоваться в электронном документообороте посредством системы ДБО «Интернет-Банк» между Клиентом и Банком.

**к Условиям дистанционного банковского обслуживания юридических лиц, иностранных структур без образования юридического лица, индивидуальных предпринимателей, а также физических лиц, занимающихся в установленном законодательством Российской Федерации порядке частной практикой, ООО «КАМКОМБАНК» с использованием системы ДБО «Интернет-Банк» (Correqts)**

### **Заявление**

**на расторжение Договора оказания услуг дистанционного банковского обслуживания в системе ДБО «Интернет-Банк» (Correqts) юридических лиц, иностранных структур без образования юридического лица, индивидуальных предпринимателей, а также физических лиц,**

**занимающихся в установленном законодательством Российской Федерации порядке частной практикой, в ООО «КАМКОМБАНК»**

**от « » 20 г.**

(Полное наименование организации)

в лице  $\qquad \qquad \bullet$ 

(Должность, ФИО)

действующего на основании

(Устава, доверенности)

Расчетный счет в ООО «КАМКОМБАНК»:

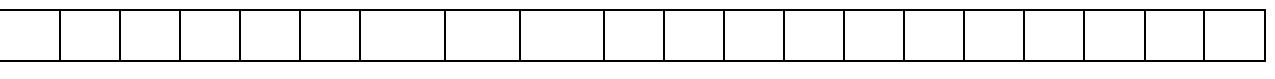

ИНН

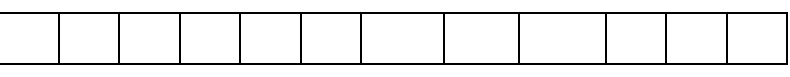

Просим расторгнуть Договор оказания услуг дистанционного банковского обслуживания в системы ДБО «Интернет-Банк» (Correqts) № \_\_\_\_\_\_\_\_\_\_\_\_ от «\_\_» \_\_20\_\_\_\_\_г.

**Банк Клиент**

Владелец ключа ЭП Клиента

(подпись) (Ф.И.О.) (подпись) (Ф.И.О.)

М.П. М.П.

(должность представителя Банка) (должность представителя Клиента)

(подпись) (Ф.И.О.) (подпись) (Ф.И.О.)

32

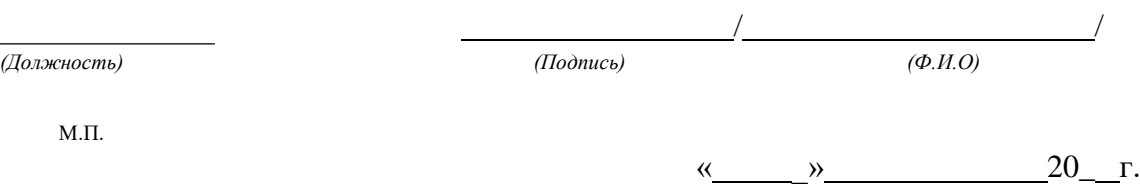

**к Условиям дистанционного банковского обслуживания юридических лиц, иностранных структур без образования юридического лица, индивидуальных предпринимателей, а также физических лиц, занимающихся в установленном законодательством Российской Федерации порядке частной практикой, ООО «КАМКОМБАНК» с использованием системы ДБО «Интернет-Банк» (Correqts)»**

## **ПАМЯТКА КЛИЕНТУ О РИСКАХ ПРИ ДИСТАНЦИОННОМ БАНКОВСКОМ ОБСЛУЖИВАНИИ**

#### *Уважаемые клиенты!*

ООО «КАМКОМБАНК» информирует Вас, что в последнее время в российском сегменте сети Интернет появились web-сайты, имитирующие Интернет-представительства ряда российских кредитных организаций. Доменные имена и стиль оформления таких сайтов, сходны с именами подлинных web-сайтов банков, при этом посетителям таких сайтов сообщают заведомо ложные банковские реквизиты и контактную информацию.

В целях противодействия распространению подобных негативных явлений Банк России регулярно размещает на своём web-сайте [www.cbr.ru](http://www.cbr.ru/) список адресов (доменных имён) официальных web-сайтов кредитных организаций.

*О случаях выявления ложных web-сайтах банка или проявлениях интернет-мошенничества убедительно просим сообщать в наш банк по электронному адресу:* [post@kamkombank.ru](mailto:post@kamkombank.ru) *или по телефону: 8- 800-2000-438*

#### **ВАЖНО!**

### **ПРОСЬБА ОЗНАКОМИТЬ РУКОВОДИТЕЛЕЙ И ГЛАВНЫХ БУХГАЛТЕРОВ!**

В последнее время участились случаи мошенничества с использованием систем дистанционного банковского обслуживания, производимые по следующей схеме:

1. Злоумышленники, пользуясь слабой защищенностью офисных компьютеров и сетей (отсутствием на них антивирусного программного обеспечения или нерегулярным его обновлением), осуществляют проникновение на них посредством вредоносных программ (вирусов) и получают полный удаленный доступ к компьютеру пользователя.

2. Отслеживают вводимые пользователем пароли для подписания и отправки платежных поручений в банк.

3. Блокируют клиенту возможность отправки платежных поручений и получения выписок об остатках на счете, используя внедренные на компьютер пользователя вредоносные программы (вирусы).

4. Осуществляют перечисление денежных средств со счетов фирмы на счета подставных фирм или кредитные карты физических лиц, со ставшего подконтрольным злоумышленникам компьютера пользователя от имени клиента, с использованием похищенных ключей электронной подписи.

Убедительно просим внимательнее относиться к работе системы дистанционного банковского обслуживания, соблюдая при этом следующие меры предосторожности, чтобы не стать жертвой мошенничества:

1. не допускайте к работе с системой дистанционного банковского обслуживания посторонних людей. Помните – работать с программой имеет право исключительно владелец ключа электронной подписи;

2. установите на компьютере с программой дистанционного банковского обслуживания лицензионное антивирусное программное обеспечение со своевременно обновляемыми антивирусными базами, активируйте персональный межсетевой экран (firewall) в режиме блокирования несанкционированного удаленного доступа из сети интернет;

3. сохраняйте конфиденциальность ключей электронной подписи, логинов и паролей;

4. обязательно вынимайте из компьютера носители с находящимися на них ключами электронной подписи после окончания работы с системой дистанционного банковского обслуживания, т.к. наличие ключа электронной подписи необходимо только для подписания платежных поручений и писем в банк;

5. в случае обнаружения вредоносных программ или подозрении на их наличие, обязательно обратитесь в банк с целью установления отсутствия/наличия несанкционированных операций в системе дистанционного банковского обслуживания и для блокировки ключей электронной подписи;

6. своевременно осуществляйте смену ключей электронной подписи при увольнении: персонала, работавшего с системой дистанционного банковского обслуживания либо системного администратора (программиста), обслуживающего компьютер с системой дистанционного банковского обслуживания, при обнаружении вредоносных программ на компьютере с системой дистанционного банковского обслуживания и т.д.

7. Никогда не сообщайте логин и пароль, одноразовые пароли, переданные по SMS третьим лицам, в том числе сотрудникам Банка.

### **ПРАВИЛА БЕЗОПАСНОСТИ ПРИ ИСПОЛЬЗОВАНИИ ПАРОЛЕЙ, ОДНОРАЗОВЫХ SMS-ПАРОЛЕЙ, ОДНОРАЗОВЫХ КОДОВ:**

1. Не используйте для получения одноразовых SMS-паролей не принадлежащие Вам мобильные устройства и телефонные номера.

2. Никогда не оставляйте без присмотра и не передавайте третьим лицам мобильные устройства, используемые Вами для получения одноразовых SMS-паролей.

3. Запрещается хранение на мобильном устройстве (в напоминаниях, SMS и т.п.) логина и пароля для входа в Систему. В случае хищения мобильного устройства или его заражения вирусом злоумышленники могут получить доступ к этой информации.

4. В случае потери (кражи) мобильного устройства или смены телефонного номера, на который приходят SMSпароли, необходимо незамедлительно обратиться в Банк по телефону 8 800 2000 438, (8552) 704-888, 70-34-70 для блокировки учетной записи. В случае потери/кражи устройства также необходимо обратиться к оператору сотовой связи для блокировки SIM-карты.

5. Рекомендуем обратиться к оператору связи и заблокировать выполнение каких-либо действий с Вашей SIMкартой по доверенности. Это не позволит злоумышленником переоформить на третье лицо Ваш телефонный номер по поддельной или недействительной доверенности.

6. В случае если у Вас без видимых на то причин перестала работать SIM-карта («сеть не найдена») необходимо незамедлительно обратиться за разъяснениями к оператору связи. В данном случае возможно мошенничество с использованием копии Вашей SIM-карты.

ПОМНИТЕ: В подавляющем большинстве случаев жертвами мошенничества становятся клиенты, пренебрегающие этими правилами безопасности.

## **Во всех случаях злоумышленники воспользовались халатностью корпоративных клиентов бесконтрольным постоянным подключением сменного носителя с ключами электронной подписи к компьютеру.**

#### **Внимание!**

Также Банк информирует клиентов, что в ряде банков имели место прецеденты, связанные с действиями злоумышленников, которые под видом банков рассылали по почте на адреса юридических лиц компакт диски с якобы обновлениями для системы дистанционного банковского обслуживания. Обзванивая затем клиентов с настойчивыми требованиями установить обновление с компакт-дисков.

*В этой связи уведомляем вас о том, что ООО «КАМКОМБАНК» никогда не рассылал и не рассылает установочные диски с системой дистанционного банковского обслуживания либо обновления к ней по почте.*

**к Условиям дистанционного банковского обслуживания юридических лиц, иностранных структур без образования юридического лица, индивидуальных предпринимателей, а также физических лиц, занимающихся в установленном законодательством Российской Федерации порядке частной практикой, ООО «КАМКОМБАНК» с использованием системы ДБО «Интернет-Банк» (Correqts)»**

#### **ДОГОВОР (ЗАЯВЛЕНИЕ) НА ОТКРЫТИЕ РАСЧЕТНОГО СЧЕТА № И ОТДЕЛЬНЫХ УСЛУГ** *Все поля обязательны для заполнения, если иное не указано в соответствующем поле.*

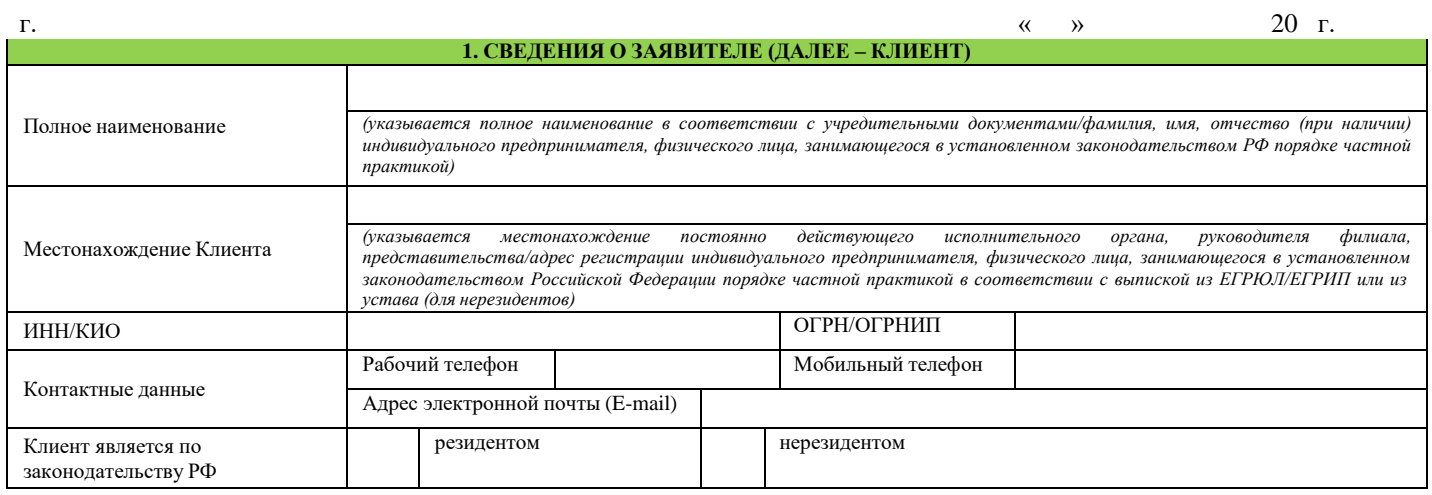

**----------------------------------------------------------------------------------------------------**

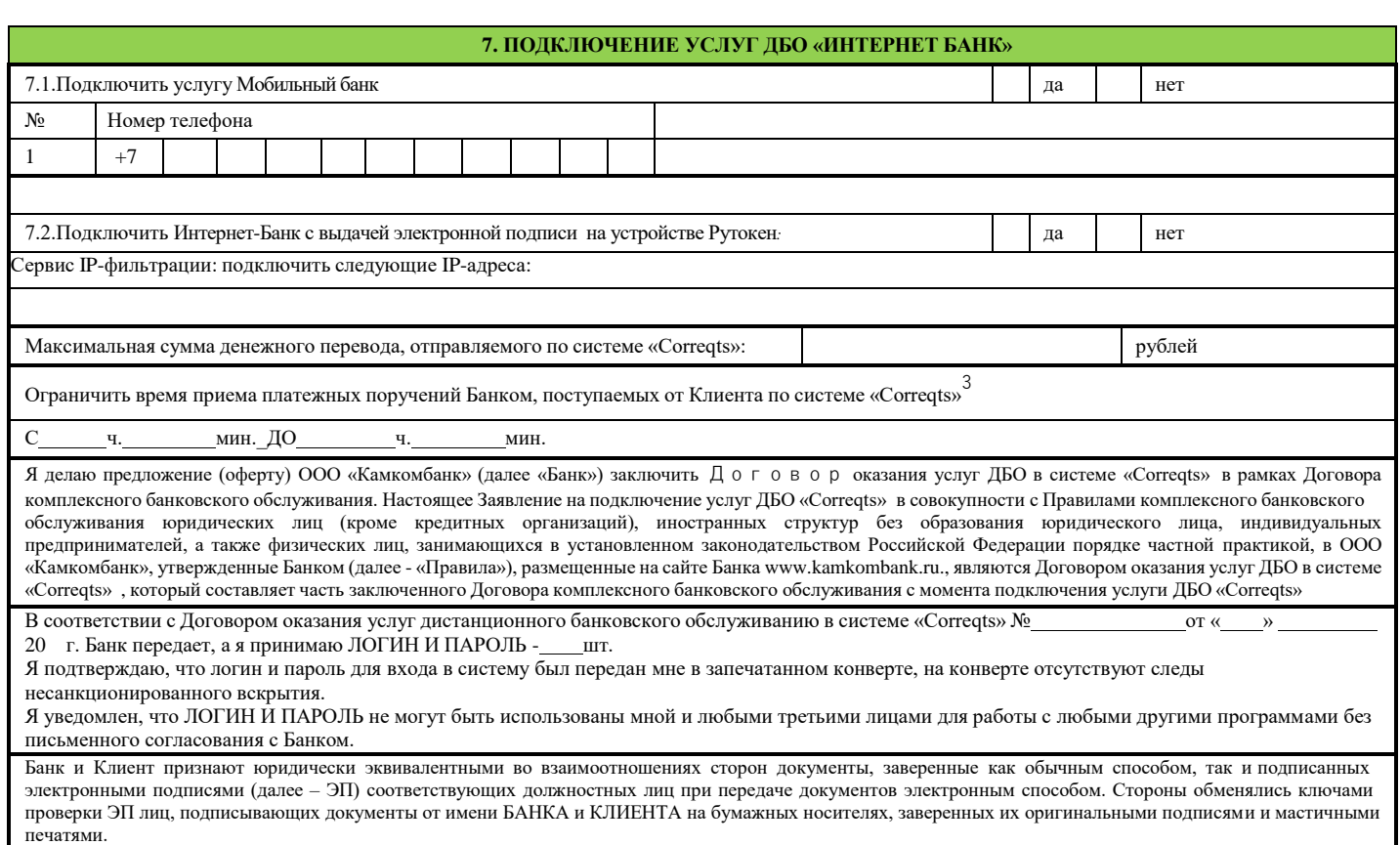

**к Условиям дистанционного банковского обслуживания юридических лиц, иностранных структур без образования юридического лица, индивидуальных предпринимателей, а также физических лиц, занимающихся в установленном законодательством Российской Федерации порядке частной практикой, ООО «КАМКОМБАНК» с использованием системы ДБО «Интернет-Банк» (Correqts)»**

### **В ООО «КАМКОМБАНК»**

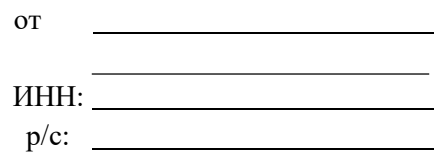

#### ЗАЯВЛЕНИЕ

# **Прошу аннулировать сертификат ключа проверки ЭП уполномоченного сотрудника организации.**

Владелец сертификата ключа ЭП (ФИО, должность):

Причина блокировки: Замена карточки с образцами подписей и оттиска печати Другое (пояснить)

 **Прошу зарегистрировать сертификат ключа подписи ЭП уполномоченного сотрудника организации.**

Владелец сертификата ключа ЭП (ФИО, должность):

Причина регистрации: Замена карточки с образцами подписей и оттиска печати Добавление дополнительного ключа с правом подписи Другое (пояснить)

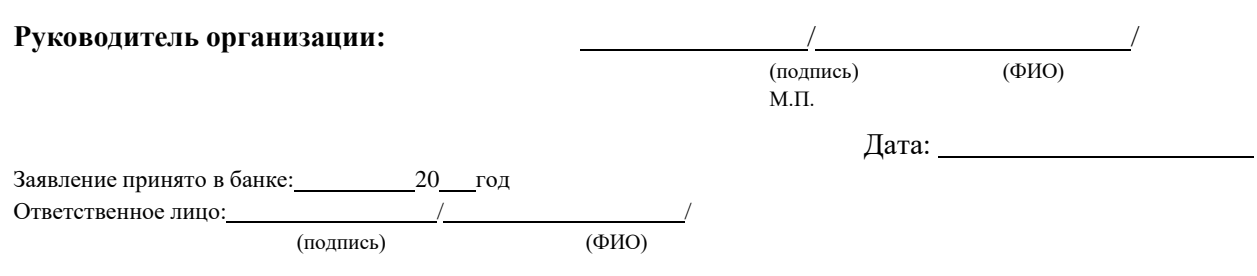

Необходимые поля следует отметить галочкой

**к Условиям дистанционного банковского обслуживания юридических лиц, иностранных структур без образования юридического лица, индивидуальных предпринимателей, а также физических лиц, занимающихся в установленном законодательством Российской Федерации порядке частной практикой, ООО «КАМКОМБАНК» с использованием системы ДБО «Интернет-Банк» (Correqts)»**

### **ЗАЯВЛЕНИЕ на изменение данных при подключении к системе ДБО «Интернет-Банк»**

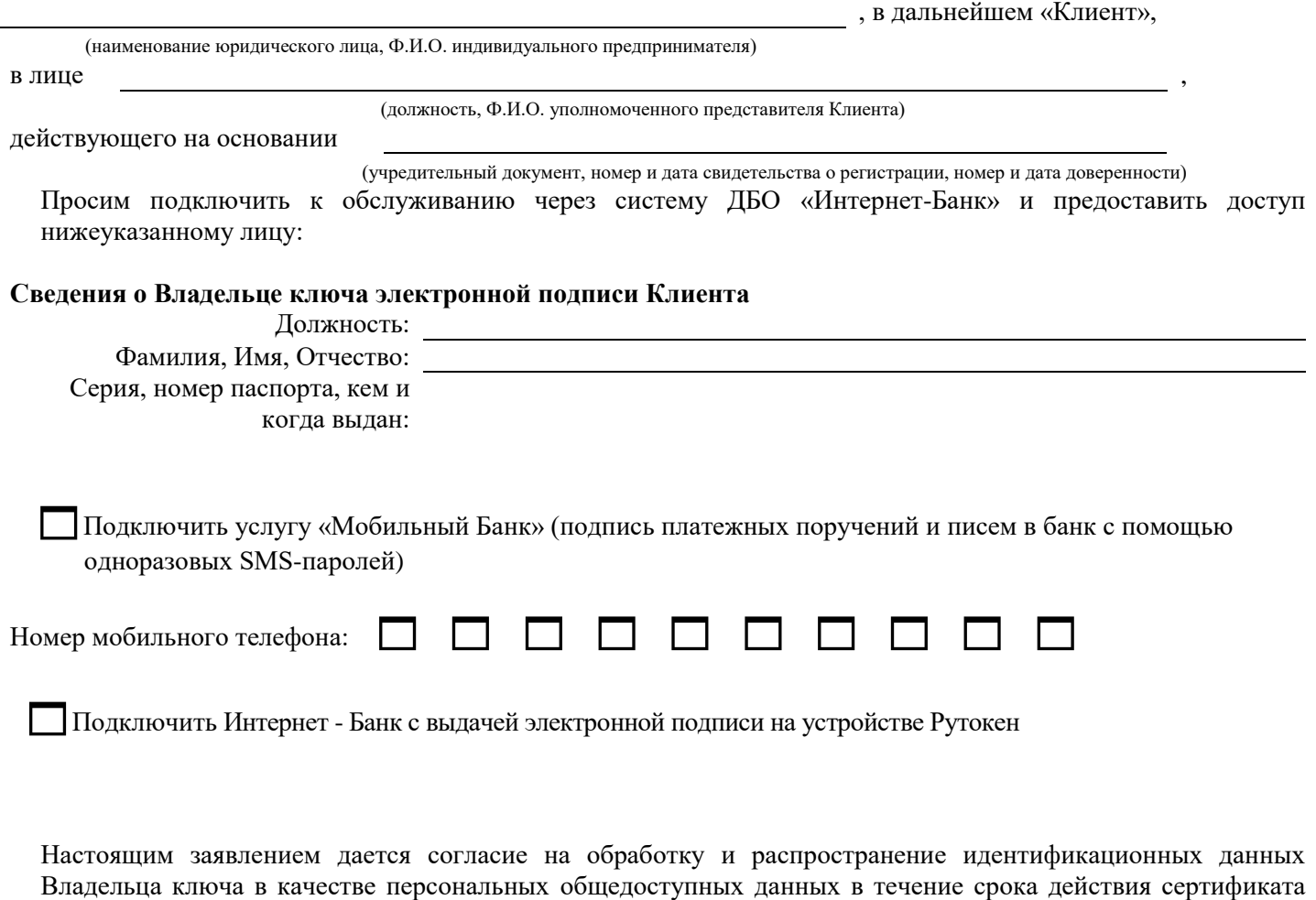

Подпись, уполномоченного представителя Клиента

ключа электронной подписи.

(должность) (подпись) (расшифровка подписи)

40

**Приложение 10**

**к Условиям дистанционного банковского обслуживания юридических лиц, иностранных структур без образования юридического лица, индивидуальных предпринимателей, а также физических лиц, занимающихся в установленном законодательством Российской Федерации порядке частной практикой, ООО «КАМКОМБАНК» с использованием системы ДБО «Интернет-Банк» (Correqts)»**

**ДОВЕРЕННОСТЬ №**

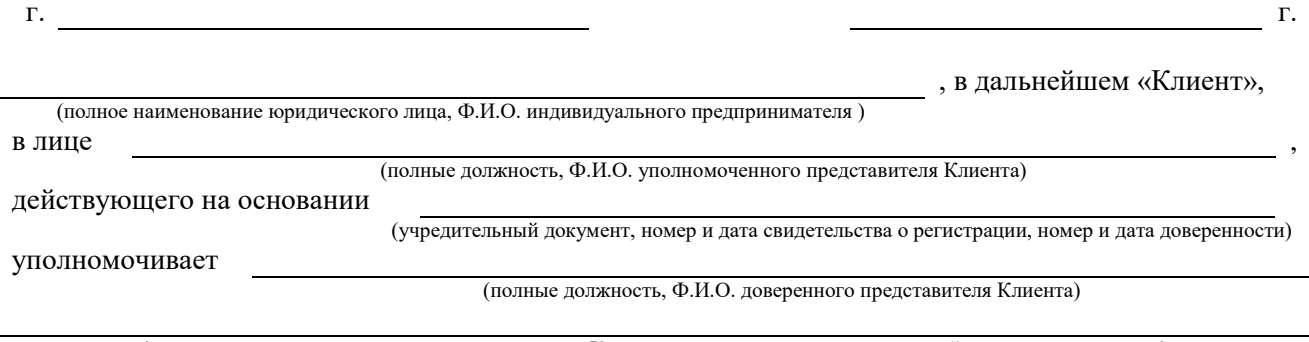

(паспортные данные доверенного представителя Клиента: серия, номер, орган, выдавший паспорт, дата выдачи) на выполнение следующих действий:

1. получить дистрибутивный набор программного обеспечения автоматизированного рабочего места Клиента и средств защиты информации;

2. получить ключевые носители с ключами Клиента;

3. получить бланки Акта о признании ключа проверки ЭП Клиента в системе ДБО «Интернет-Банк»;

4. подписывать Акт приема-передачи ключевых носителей и средств защиты информации в системе ДБО «Интернет-Банк».

Настоящая доверенность действительна по: г.

(срок действия доверенности)

Подпись, доверенного лица

(должность) **(подпись)** (подпись) **(подпись)** (расшифровка подписи)

Подпись, доверенного лица, удостоверяю:

М.П.

(должность) (подпись) (расшифровка подписи)

# СОГЛАСОВАНО:

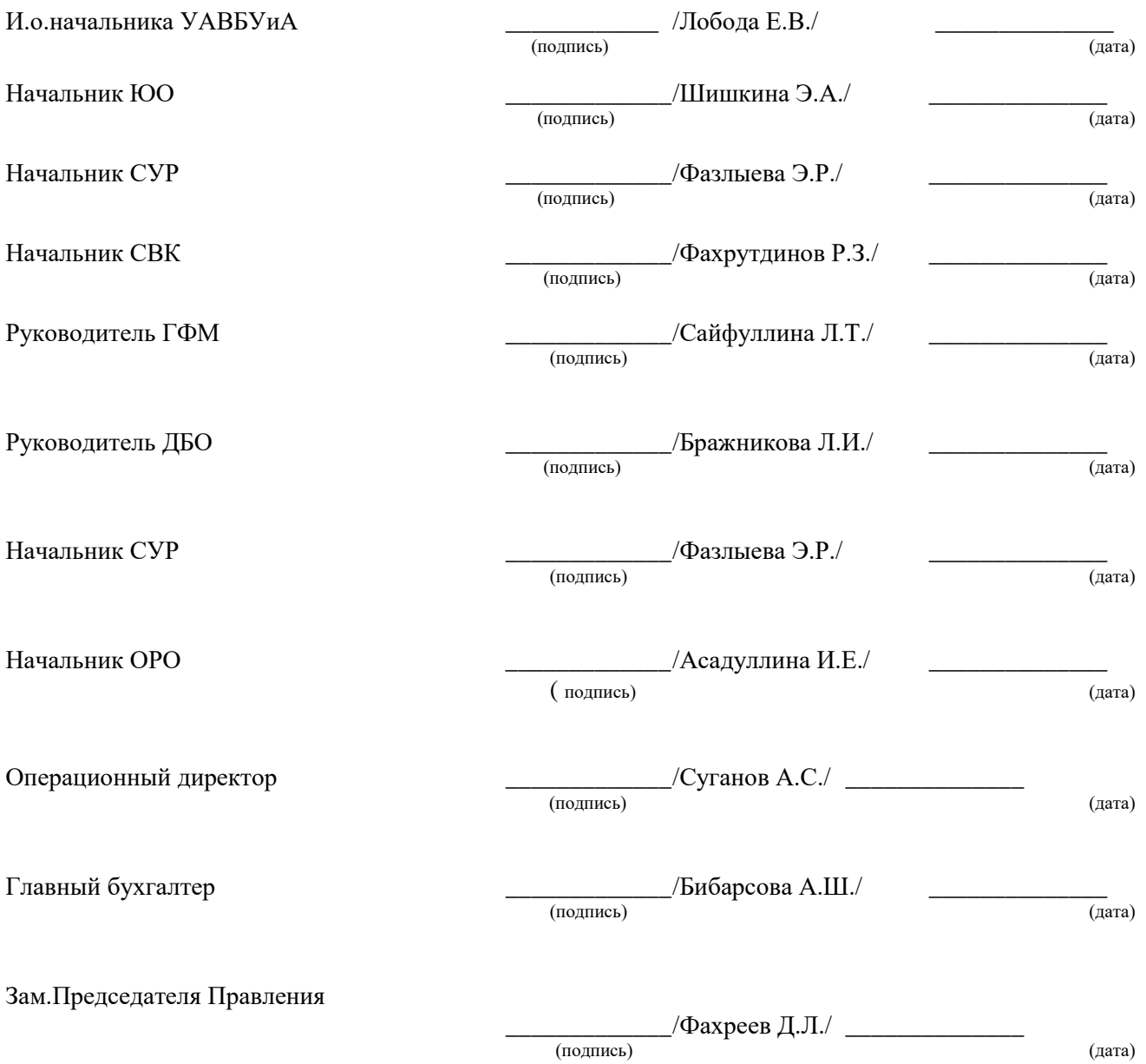